# **Manuscript Guide**

# Authors Tutorial

## **Authors Tutorial**

#### Contents

| e-Submission Main page2                | 2    |
|----------------------------------------|------|
| Login/Registration                     | 3    |
| Login/Logout ·····                     | 3    |
| Forgot Your Password?                  |      |
| Registration                           | 5    |
| The Welcome Page                       | -    |
| Edit My Account                        | 6    |
| Author Center Main                     | 7    |
| New Submission                         | 8    |
| New Submission                         | 8    |
| Incomplete Submissions                 | 19   |
| Submissions Sent Back to Author        |      |
| Submissions Being Processed            | 21   |
| Reviews/Revisions                      | 24   |
| Manuscripts in Review                  | 24   |
| Submissions Needing Revision           |      |
| Submissions Needing Final Revision     | _    |
| Completed                              | 34   |
| Manuscripts with Accepted              |      |
| Manuscripts under English-proofreading |      |
| Manuscripts under Manuscript Editing   |      |
| Manuscripts under In Press             |      |
| Manuscripts under PDF Proof            | -    |
|                                        | 127i |

#### Main page

The main page consists of Instructions for Authors, How to submit a manuscript, Archive, Contact us that allow anyone to access without login. To submit manuscripts, it is available after logging in.

If you do not have an ID, you could get a new ID on the "Registration" menu. After logging in, available menu is generated automatically under the user authority.

(You can access to Author Center, Reviewer Center, Editor Center, Manuscript Editor, English-proofreading, Editor-in-Chief, Publisher.)

| <b>Online</b><br>Manuscript Submission                                                                                                    | LOGIN                                                                    |
|----------------------------------------------------------------------------------------------------|--------------------------------------------------------------------------|
| Welcome to Journal of Korean Gerontological<br>Nursing e-submission system.<br>To Log in, enter your User ID and Password.<br>If it is your first visit,<br>please register before submission. | Remember my ID on this computer      Registration     Forgot my password |

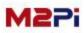

## Login/Registration

#### Login

Manuscript submission and review system are available after logging in with registered ID(E-mail) and password.

| ID (E-MAIL) | GIN                           | LOGIN |
|-------------|-------------------------------|-------|
| PASSWORD    | Remember my ID on this comput | er    |

#### Logout

You can log out of the system at any time by selecting "Logout" at the center of the page. You will be returned to the "Login" page.

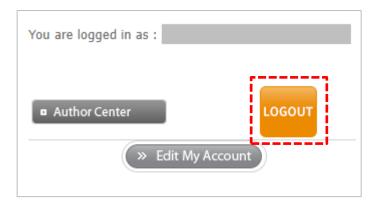

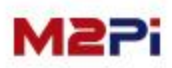

#### Forgot Your Password?

0

If you know you have an account but have forgotten your password, use the "Forgot Your Password?" menu and find your password.

The system will send you an e-mail with a temporary password to reset your password. Please be sure to reset your password after logging in with the temporary password.

|                             | LOGIN                                           |                                        |                             |
|-----------------------------|-------------------------------------------------|----------------------------------------|-----------------------------|
|                             | ID (E-MAIL) PASSWORD Remember my ID             | LOGIN                                  |                             |
|                             | × Registration ×                                | Forgot my password                     |                             |
| ᅌ Forgot Your               | Password?                                       | •                                      |                             |
| Enter your ID (e-ma<br>you. | il address) into the box below. If an account e | xists with this e-mail address, your p | assword will be e-mailed to |
| ID (e-mail)                 | Cor                                             | ıfirm                                  |                             |

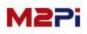

## Login/Registration

#### Registration

Manuscript submission and review system are available after logging in. If you do not have an ID, you could get a new ID on the "Registration" menu.

| LO                      | GIN                            |       |
|-------------------------|--------------------------------|-------|
| ID (E-MAIL)<br>PASSWORD |                                | LOGIN |
|                         | Remember my ID on this comput  | er    |
| 🔵 » Re                  | gistration 🚬 🔗 Forgot my passw | vord  |

Follow the 2-step process for creating your account as below.

- 1. To confirm approval of the collection and use of personal information
- 2. To enter personal information and register

| Registration                                                                                                    |                                |                                                          |                 |                              |                       |
|----------------------------------------------------------------------------------------------------|--------------------------------|----------------------------------------------------------|-----------------|------------------------------|-----------------------|
| Use of Your Personal Information                                                                                                    |                                |                                                          |                 |                              |                       |
| The Purpose of The Collection and Use of Personal Information<br>Personal information submitted to Tuberculosis is used for the purpose of management of the mer<br>Tuberculosis conferences,<br>e-mailing and sending publications to them through the website.Personal information submitted to<br>the purpose of use and will not be disclosed to any third party unless specifically required by law. |                                |                                                          |                 |                              |                       |
| The Items of Required Personal Information<br>Members of Tuberculosis are divided into Members.                                                                                                    | Registration                   |                                                          |                 |                              |                       |
| <member></member>                                                                                                    | Identification                 |                                                          |                 | All fields marked an asteris | k(*) should be comple |
| Name, Degree, Affiliation, Country, Telephone, Fax, Cellular Phone, ID (E-mail), Password                                                                                                    | ORCID ID                       | ORCID Sign-in >                                          | What is ORCID?  |                              |                       |
|                                                                                                    | * ID (E-mail)                  |                                                          | ✓ ID Check      |                              |                       |
| Possession and Usage Period                                                                                                    | * Password                     | "Password" must be more than 4 characters                | Password Retype |                              |                       |
| While receiving services provided by Tuberculosis, your personal information will be retained and u                                                                                                    | First Name                     | "Password" must be more than 4 characters<br>Middle Name |                 | * Last Name                  |                       |
| If requested for withdrawal, your personal information will be deleted at the same time of the mer                                                                                                    | Korean Name                    |                                                          |                 |                              | 1                     |
| I agree to the collection and use of personal information.                                                                                                    |                                |                                                          |                 |                              |                       |
|                                                                                                    | Contact Informati              | on                                                       |                 | _                            |                       |
| ✓ Confirm                                                                                                    | * Affiliation                  |                                                          |                 |                              |                       |
| Comm                                                                                                    | Department                     |                                                          |                 |                              |                       |
|                                                                                                    | Degree                         | ONone OM.D. OPh.D. OM.D.,Ph.D.                           | Others          |                              |                       |
|                                                                                                    | * Address                      |                                                          |                 |                              |                       |
|                                                                                                    | <ul> <li>City/State</li> </ul> |                                                          | Postal Code     |                              |                       |
|                                                                                                    | * Country                      | Republic of Korea                                        |                 |                              | _                     |
|                                                                                                    |                                |                                                          | 1.000           |                              |                       |
|                                                                                                    | * Telephone                    | 1                                                        | Fax             | 1                            |                       |

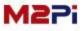

## Login/Registration

### The Welcome Page

The Welcome Page shows a current login information. There is the "Author Center" shortcut menu.

(The available menu is generated automatically under the user authority.) Click on the "Author Center" and go to the author dashboard.

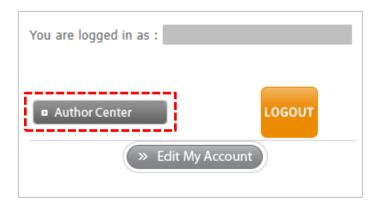

#### **Edit My Account**

You can update your personal information frequently by selecting the "Edit My Account" menu at the bottom center of the page.

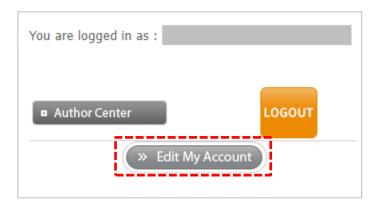

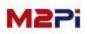

#### **Author Main**

You can track the status and view the details of all your manuscripts. You also can submit a new manuscript.

To confirm the details, click on each menu.

|            | Author                                                   |                                                                                                    |
|------------|----------------------------------------------------------|----------------------------------------------------------------------------------------------------|
|            |                                                          | g your manuscript employs a plagiarism detection system. By<br>nal you accept that your manuscript may be screened for<br>I works. |
| 9          | w Submissions                                            | 3 thor Resources                                                                                                    |
| ۲          | Submit a Manuscript 🔹                                    | It shows the most recent five e-mails reading your submission. To remove an e-mail from this list, click the delete<br>ink         |
| <b>D</b> o | ncomplete Submissions                                    | li i i i i i i i i i i i i i i i i i i                                                                                             |
| 0          | submissions Returned to Author                           |                                                                                                    |
| 0          | Submissions Under Process                                |                                                                                                    |
|            |                                                          |                                                                                                    |
| Re         | eviews / Revisions                                       |                                                                                                    |
| 0          | lanuscripts in Review                                    |                                                                                                    |
| 0          | Manuscript in Revision                                   |                                                                                                    |
| 0          | lanuscripts Accepted                                     |                                                                                                    |
| Co         | popleted                                                 |                                                                                                    |
| 0          | inglish Editing                                          |                                                                                                    |
| 0          | Manuscripts in Final revision                            |                                                                                                    |
| 0          | <u>Ianuscript Editing</u>                                |                                                                                                    |
| 0          | n Press                                                  |                                                                                                    |
| A          | ccepted (0) Rejected (0) Submissions with a Decision (0) |                                                                                                    |
| M          | lanaging editor (0)                                      |                                                                                                    |
| 4          | wseripts-in-Precessor                                    |                                                                                                    |
|            | Manuscript Title                                         | Date Submitted Status Edit (revision)                                                                                              |

1. To submit a new manuscript click on the "New Submission" button.

2. You can see how many manuscripts you have submitted and the current conditions. To confirm the details, click on each menu.

(write the number of manuscripts according to each conditions)

3. You can check e-mail received again.

4. You can see the list of Manuscripts in Progress one at a time.

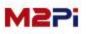

### **New Submission**

To submit a new manuscript, you should check all the "Submission Agreement".

| The | corresponding author submitting the manuscript attests to the following:                                                                                                   |
|-----|----------------------------------------------------------------------------------------------------|
|     | a. All co-authors have read and agreed to the submission of the manuscript.                                                                                                |
|     | b. All authors have contributed to the paper as specified in the Uniform Requirements for Manuscripts Submitted to Biomedical Journals (www.icmje.org).                    |
|     | c. The paper has not been published elsewhere and is not under consideration for publication elsewhere.                                                                    |
|     | d. In case the manuscript is accepted for publication, it will not be published in other scientific journals without the permission from J Korean Soc Environ Anal editor. |

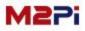

### **New Submission**

A new submission is <u>progressed in eight steps</u> as below. You should enter the manuscript ,following the input format.

Although you <u>save and exit completing only first step</u>, you could <u>continue the</u> <u>manuscript submission process</u> by selecting the "Incomplete Submissions" menu on the "Author Main" page.

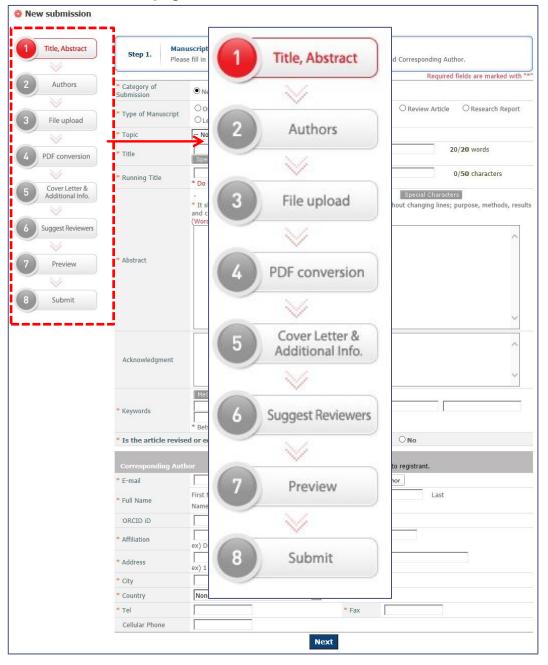

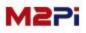

### **New Submission**

#### Step 1. : Manuscript type, Title, Abstract, Corresponding Author

**1.** Enter a manuscript, following the input format. (Type, Title, Running Title, Abstract, Keywords etc.)

2. Basically your login information is marked in the Corresponding Author box, but as needed, you could edit the information. You can search by selecting the "Find Author".

| New submission   |                      |                                        |                                                             |                               |                               |
|------------------|----------------------|----------------------------------------|-------------------------------------------------------------|-------------------------------|-------------------------------|
| Title, Abstract  |                      | nuscript Type, Title                   | and Abstract                                                | wwords and Corresponding      | Author                        |
| $\geq$           |                      | ise nin in the manusci                 | ipe type, due, funning due, abstract, ke                    |                               | 2                             |
| Authors          | Category of          |                                        | 2 12 13                                                     | Requ                          | ired fields are marked with " |
| $\sim$           | Submission           | New O Resul                            |                                                             |                               |                               |
| File upload      | * Type of Manuscript | ○ Original article<br>○ Letter         | e ○Case Report ○Image of the<br>○Editorial                  | Month O Review Arti           | icle O Research Report        |
| V                | * Topic              | None                                   | $\checkmark$                                                |                               |                               |
| PDF conversion   | * Title              | Special Characte                       | rs                                                          |                               | 20/20 words                   |
| $\sim$           | * Running Title      |                                        |                                                             |                               | 0/50 characters               |
| Cover Letter &   |                      | * Do not use spec                      |                                                             | Special Char                  |                               |
| Additional Info. |                      | * It should contain<br>and conclusion. | up to 200 Words)<br>n the following components in the order | r listed without changing lir |                               |
| Suggest Reviewer | s                    | (Word count of ab                      | ostract should be equal to or less than 2                   | 50)                           |                               |
|                  |                      |                                        |                                                             |                               | ^                             |
| ~                | * Abstract           |                                        |                                                             |                               |                               |
| Preview          |                      |                                        |                                                             |                               |                               |
| $\sim$           |                      |                                        |                                                             |                               |                               |
| Submit           |                      |                                        |                                                             |                               |                               |
| /                |                      |                                        |                                                             |                               | ~                             |
|                  |                      |                                        |                                                             |                               |                               |
|                  |                      |                                        |                                                             |                               | ~                             |
|                  | Acknowledgment       |                                        |                                                             |                               |                               |
|                  |                      |                                        |                                                             |                               | ~                             |
|                  |                      |                                        |                                                             |                               |                               |
|                  |                      | MeSH browser                           | Find MeSH Terms                                             |                               |                               |
|                  | * Keywords           |                                        | 1                                                           |                               |                               |
|                  | 6                    |                                        | and five keywords should be listed.                         |                               |                               |
|                  | the article revis    | sed or edited by the                   | e professional English proofreading                         | ? OYes ONo                    |                               |
|                  |                      |                                        |                                                             |                               |                               |
|                  | Corresponding Au     |                                        | e check here if corresponding author is                     |                               |                               |
|                  | * E-mail             |                                        |                                                             | Find Author                   | a15                           |
|                  | * Full Name          | First Name                             | Middle Name                                                 | Las                           | t                             |
|                  | ORCID ID             |                                        | What is ORCID?                                              |                               |                               |
|                  | * Affiliation        | (                                      | f ooo, ooo Hospital, ooo University                         |                               |                               |
|                  | * Address            |                                        |                                                             |                               |                               |
|                  | * City               | ex) 1 GwanaK-ro,                       | Gwanak-gu, Seoul 151-742, Korea                             |                               |                               |
|                  | * Country            | None                                   | ~                                                           |                               |                               |
|                  | * Tel                |                                        | * Fax                                                       |                               | 1                             |
|                  | Cellular Phone       |                                        |                                                             | 1                             |                               |
|                  |                      |                                        |                                                             |                               |                               |

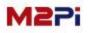

#### **New Submission**

#### **Step 2. : Authors and Affiliations**

- 1. To add an author, click the "Add Author" after enter the author name following the form.
- 2. Set the order by selecting the function of Order. Order-> is to First Author.
- 3. If an author has two affiliations, you can designate again by number 3.
- 4. You can edit or delete affiliations mistyped.
- 5. If the affiliation is the same as authors entered previously when adding authors, make a selection from number 5.
- 6. If there is a typing error in affiliations entered, the error would be changed by number 4 and reflected automatically.
- 7. If there is no affiliation that matches including the second entry, enter an extra affiliation.

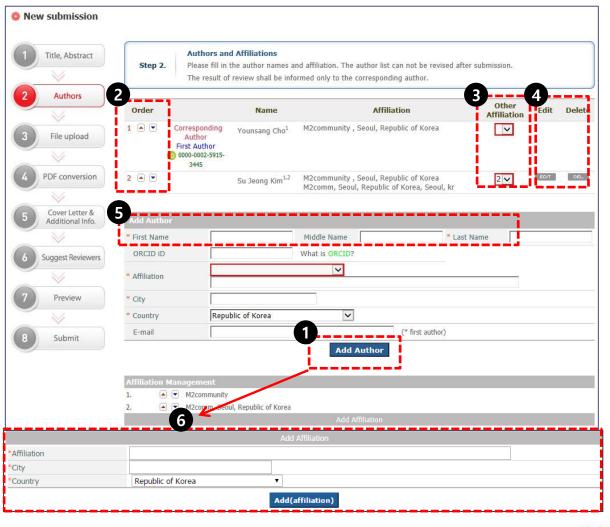

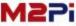

### **New Submission**

#### Step 3. : File upload

- 1. Upload files in Title page, Manuscript file, Table, Figure, Supplement, Copyright Transfer Form. The format about attached files will appear on the screen by selecting the Item.
- 2. <u>Files would be saved only if you click the "Upload File" button after searching file</u> to upload by item.
- 3. You can check files uploaded in the list of the "Original files". In the case of Table and figure, you should enter File Description after uploading file and could put them in order.
- 4. You can edit or delete files uploaded by the "Edit/Delete" button before completing the submission.

| Title, Abstract Authors File upload PDF conversion | Step 3.                                     | Title Page<br>running titk<br>Manuscrip<br>Table file<br>Figure file<br>Suppleme<br>Copyright                   | ad Title Page, Manuscript file.<br>Article title, full names and affiliations<br>a.<br>It file Abstract, key words, main text, a<br>tables of data(includes table footnotes)<br>includes figures (illustrations, diagram:<br>nt file Supply all supplementary materi<br>Transfer Form Download <b>*</b> | icknowledgments, reference<br>s or photographs)<br>ial in standard file formats | 2770                                 | n,   |
|----------------------------------------------------|---------------------------------------------|----------------------------------------------------------------------------------------------------|----------------------------------------------------------------------------------------------------|---------------------------------------------------------------------------------|--------------------------------------|------|
| Cover Letter &                                     | Please send i                               | us a copy of pr                                                                                                 | edited by the professional English j<br>oof reader with your paper.                                                                                                    | proofreading? - "Yes"                                                           |                                      |      |
| Additional Info.                                   | Please attach                               | the file of cer                                                                                                 | tificate (jpg or pdf file). certificate                                                                                                    | upload                                                                          | <u> </u>                             | 보기.  |
| Suggest Reviewers                                  | Add a New F                                 | file                                                                                                    |                                                                                                    |                                                                                 |                                      |      |
| Preview                                            | Item                                        |                                                                                                    | Title Page (With Author Details)       (File Format : MS word (.doc, .docx))         Manuscript file (No Author Details)       File         Figure       Supplementary materials         Copyright Transfer Form       File                                                                             |                                                                                 |                                      |      |
| Submit                                             | File Name                                   | Γ                                                                                                    | 찾아보기                                                                                                    |                                                                                 |                                      |      |
|                                                    | File Description<br>Original files<br>Order | on                                                                                                    | File Name                                                                                                    | d File                                                                          | Date Edit                            | : De |
|                                                    |                                             | the Fage (With<br>Author Details)                                                                               | A_TRD_20140003_1_00.docx                                                                                                    |                                                                                 | 01-Oct-2014                          | -    |
|                                                    | 1                                           | Aanuscript file<br>(No Author                                                                                   | A_TRD_20140003_2_00.docx                                                                                                    |                                                                                 | 01-Oct-2014 E017                     |      |
|                                                    | 2                                           | Details)                                                                                                    |                                                                                                    |                                                                                 |                                      |      |
|                                                    | 3                                           | Details)<br>Table                                                                                               | A_TRD_20140003_3_00_203.docx                                                                                                    | Table 1. test                                                                   | 01-Oct-2014                          |      |
|                                                    |                                             | And a state of the second second second second second second second second second second second second second s | A_TRD_20140003_3_00_203.docx<br>A_TRD_20140003_3_00_204.docx                                                                                                    | Table 1. test<br>Table 2.                                                       | 01-Oct-2014 5017<br>01-Oct-2014 5017 |      |

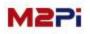

### **New Submission**

#### Step 3. : File upload > Copyright Transfer Form upload

- 1. You should print out a copyright transfer agreement by clicking the "Copyright Transfer Form Download" button and get author's signature in his own handwriting.
- 2. Upload file in jpg and pdf format after getting author's signature.

| Title, Abstract   |               | File upload                   |                                                                     |                                  |                                       |
|-------------------|---------------|-------------------------------|---------------------------------------------------------------------|----------------------------------|---------------------------------------|
| $\overline{\vee}$ |               |                               | Title Page, Manuscript file.                                        |                                  |                                       |
| Authors           |               | running title.                | icle title, full names and affiliati                                | ons of all authors, correspond   | ing author's contact information,     |
| $\sim$            | Step 3.       | 1990                          | le Abstract, key words, main te<br>es of data(includes table footno | - S                              | ces, figure legends, table.           |
| File upload       |               | Figure file inc               | ludes figures (illustrations, diag                                  | rams or photographs)             |                                       |
|                   |               |                               | <b>ile Supply all supplementary m</b>                               | aterial in standard file formats |                                       |
| PDF conversion    |               |                               | nsfer Form Download +                                               |                                  |                                       |
| ×                 | * Is the arti | icle revised over             |                                                                     | والمرابقة ومراجع ومراجع          |                                       |
| Cover Letter &    | Please sen    | d us a copy of pro-           | 9                                                                   |                                  |                                       |
| Additional Info.  | Piedse dita   | ich une me or cerui           | CC                                                                  | <b>PYRIGHT TRAN</b>              | SFER AGREEMENT                        |
|                   |               |                               | Manuscript ID :                                                     |                                  |                                       |
| Suggest Reviewers | Add a New     |                               | Manuscript title :                                                  | Please fill in th                | ne manuscript type, title, running ti |
| ~                 |               | Tit<br>Ma<br>Ta               | Corresponding autho                                                 |                                  |                                       |
| Preview           | Item          | Fit                           | Fax +8                                                              | 2-2-563-4931                     | F-mail vouncang@m2comm_co.kr          |
| ×                 |               | Su<br>Co                      |                                                                     |                                  |                                       |
| Submit            | File Name     | F                             |                                                                     |                                  |                                       |
|                   | File Descrip  | otion                         | Corresponding autho                                                 | r                                |                                       |
|                   |               |                               | Print name                                                          | Signed                           | Date                                  |
|                   | Original file | 189                           | Younsang Cho                                                        |                                  | 01-Oct-2014                           |
|                   | Order         | Item<br>Title Page (With      |                                                                     |                                  |                                       |
|                   | 1             | Author Details)               | Co-authors                                                          |                                  |                                       |
|                   | 2             | Manuscript file<br>(No Author | Print name                                                          | Signed                           | Date                                  |
|                   |               | Details)<br>Table             | Su Jeong Kim                                                        |                                  | 01-Oct-2014                           |
|                   | 3 💌           | 1.0000000                     |                                                                     |                                  |                                       |
|                   | 4 💌           | Table                         |                                                                     |                                  | P                                     |
|                   | -             | Figure                        |                                                                     |                                  |                                       |

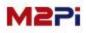

#### **New Submission**

#### Step 4. : PDF conversion

- 1. To convert files uploaded in step 3 to PDF file, click on the "Build PDF" button.
- 2. "PDF Converting" is progressed automatically like number 2 when you click on the "Build PDF" button.
- 3. The progress finishes when the PDF Merger file like number 3 is made. (It is the file combined Manuscript file, Table and Figure, and the Title page is removed.)

|                                                                                                    | Step 4.                      | PDF conversion<br>1. please click the "Build PDF"                                                                                     | button. (The process finishes when the PDF Merger file is                                                                                                    | made.)        |
|----------------------------------------------------------------------------------------------------|------------------------------|----------------------------------------------------------------------------------------------------|----------------------------------------------------------------------------------------------------|---------------|
|                                                                                                    |                              |                                                                                                    | 51 L                                                                                                    | ~             |
| Authors                                                                                                    |                              |                                                                                                    |                                                                                                    |               |
| $\vee$                                                                                                    | Order                        | File Designation                                                                                                    | Original File Name                                                                                                    | Description   |
| File upload                                                                                                    |                              | Title Page (With Author Details)                                                                                                    | A_TRD_20140003_1_00.docx (12KBytes)                                                                                                    |               |
| rile upload                                                                                                    | 2 M                          | anuscript file (No Author Details)                                                                                                    | A_TRD_20140003_2_00.docx (12KBytes)                                                                                                    |               |
| <u> </u>                                                                                                    | 3                            | Table                                                                                                    | A_TRD_20140003_3_00_203.docx (12KBytes)                                                                                                    | Table 1. test |
| PDF conversion                                                                                                    | 4                            | Table                                                                                                    | A_TRD_20140003_3_00_204.docx (12KBytes)                                                                                                    | Table 2.      |
|                                                                                                    | 5                            | Figure                                                                                                    | A_TRD_20140003_4_00_205.tif (2045KBytes)                                                                                                    | Fig. 1. Test  |
| Cover Letter &                                                                                                    |                              | * You must click                                                                                                    | d PDF" for your submission to proceed to the next step                                                                                                    |               |
| Additional Info.                                                                                                    |                              |                                                                                                    |                                                                                                    |               |
| $\sim$                                                                                                    |                              | Prev                                                                                                    | >> Build PDF Next                                                                                                    |               |
| Suggest Reviewers                                                                                                    |                              |                                                                                                    |                                                                                                    |               |
| ( suggest the second second se |                              |                                                                                                    |                                                                                                    |               |
|                                                                                                    |                              |                                                                                                    |                                                                                                    |               |
| Preview                                                                                                    |                              |                                                                                                    | <b>0</b> • • • • • •                                                                                                    |               |
| 84                                                                                                    |                              |                                                                                                    | PDF Converting                                                                                                    |               |
| ~                                                                                                    |                              |                                                                                                    | PDF Converting                                                                                                    |               |
| Submit                                                                                                    |                              |                                                                                                    |                                                                                                    |               |
|                                                                                                    |                              |                                                                                                    |                                                                                                    |               |
|                                                                                                    |                              |                                                                                                    |                                                                                                    |               |
|                                                                                                    |                              |                                                                                                    |                                                                                                    |               |
|                                                                                                    |                              |                                                                                                    |                                                                                                    |               |
|                                                                                                    |                              |                                                                                                    | ]                                                                                                    |               |
| PDE conversion                                                                                                    | uild PDC <sup>®</sup> buttor | n. (The process finishes when the PDF Merg                                                                                            |                                                                                                    |               |
| PDF conversion<br>p 4. 1. please click the "Bu                                                                                                    | illu FDF Duttoi              |                                                                                                    | er file is made.)                                                                                                    |               |
|                                                                                                    |                              |                                                                                                    | er file is made.)                                                                                                    |               |
| p 4. 1. please click the "Bu                                                                                                    |                              |                                                                                                    |                                                                                                    |               |
| p 4. 1. please click the "Bu<br>File Designatio                                                                                                    | n                            | Original File Nam                                                                                                    | e De ription                                                                                                    |               |
| p 4. 1. please click the "Bu                                                                                                    | n<br>Details)                |                                                                                                    | e De cription<br>(12KBytes)                                                                                                    |               |
| p 4. 1. please click the "Bu<br>File Designatio<br>Title Page (With Author                                                                                                    | n<br>Details)                | Original File Nam<br>A_TRD_20140003_1_00.docx                                                                                         | e De cription<br>(12KBytes)<br>(12KBytes)                                                                                                    |               |
| 1. please click the "Bu<br>File Designatio<br>Title Page (With Author<br>Manuscript file (No Author                                                                                                    | n<br>Details)                | Original File Nam<br>A_TRD_20140003_1_00.docx<br>A_TRD_20140003_2_00.docx                                                             | e De cription<br>(12KBytes)<br>(12KBytes)<br>cx (12KBytes) Tal e 1. test                                                                                                    |               |
| 1. please click the "Bu<br>File Designatio<br>Title Page (With Author<br>Manuscript file (No Author<br>Table                                                                                                    | n<br>Details)                | Original File Nam<br>A_TRD_20140003_1_00.docx<br>A_TRD_20140003_2_00.docx<br>A_TRD_20140003_3_00_203.do                               | e De cription<br>(12KBytes)<br>(12KBytes)<br>(2(2KBytes)<br>(2(2KBytes))<br>(2(2KBytes))<br>(2(2KByte |               |
| 1. please click the "Bu<br>File Designatio<br>Title Page (With Author<br>Manuscript file (No Author<br>Table<br>Table                                                                                                    | n<br>Details)                | Original File Nam<br>A_TRD_20140003_1_00.docx<br>A_TRD_20140003_2_00.docx<br>A_TRD_20140003_3_00_203.do<br>A_TRD_20140003_3_00_204.do | e De cription<br>(12KBytes)<br>(12KBytes)<br>(12KBytes)<br>(12KBytes)<br>(12KBytes)<br>(12KBytes)<br>(2045KBytes)<br>20140003_0.pdff                                                                                                    |               |

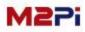

### **New Submission**

#### Step 5. : Cover Letter & Additional Info

#### Write down the cover letter to Editor-in-Chief.

: You can write the additional notes about the above in editing manuscripts.

| Title, Abstract                    | Cover Letter & Additional Information           Step 5.         Cover Letter Please, writer down the additional notes to Editor-in-C           Additional Information Please respond to the questions/statement |            |
|------------------------------------|----------------------------------------------------------------------------------------------------|------------|
| Authors                            | Cover Letter                                                                                                    |            |
| File upload                        |                                                                                                    |            |
| ~                                  |                                                                                                    |            |
| PDF conversion                     |                                                                                                    |            |
|                                    |                                                                                                    |            |
| Cover Letter &<br>Additional Info. |                                                                                                    |            |
|                                    |                                                                                                    |            |
| Suggest Reviewers                  | Additional Information                                                                                                    |            |
|                                    | * a. Research Grant                                                                                                    | ⊖Yes ⊖No   |
|                                    | * b. IRB approval                                                                                                    | O Yes O No |
| Preview                            | * c. Conflict of Interest                                                                                                    | O Yes O No |

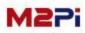

### **New Submission**

#### Step 6. : Suggest Reviewers

If you know a reviewer that you want to request review particularly, enter their name, e-mail and affiliation. It will be referred when requesting for review. If not, it moves to the next step by the "Skip" button.

| -                          |
|----------------------------|
|                            |
| of appropriate             |
|                            |
|                            |
| ndicates a required field. |
|                            |
|                            |
|                            |
|                            |
|                            |
|                            |
|                            |
|                            |
|                            |
|                            |
|                            |

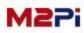

#### **New Submission**

Step 7. : Preview

- 1. Double check the inputs from step 2 to step 6 before submission. If you have to correct, move to the step and edit the manuscript.
- 2. You must check the "PDF" file you converted the last time before submission, then you can submit the file.
- 3. Click the "Submit" button to complete submission. (Once submission has completed, you cannot revise the manuscript you have submitted before review.)

|                   | (                                                                                        |                                                                                                    |                                                                   |                          |                                |
|-------------------|------------------------------------------------------------------------------------------|----------------------------------------------------------------------------------------------------|-------------------------------------------------------------------|--------------------------|--------------------------------|
| Title, Abstract   | Step 7.                                                                                  | Preview                                                                                                    |                                                                   |                          |                                |
| $\geq$            |                                                                                          | Please confirm preview col                                                                                                    | ntents. If you agree to submit                                    | the manuscript, please   | ubmit" button                  |
| Authors           | Step 1. (Title                                                                           | , Abstract)                                                                                                    |                                                                   |                          | Modify 😜                       |
| $\otimes$         | Type of<br>Manuscript                                                                    | Original article                                                                                                    |                                                                   |                          | ·                              |
| File upload       | Title                                                                                    | Title                                                                                                    |                                                                   |                          |                                |
| $\sim$            | Running Title                                                                            | Running Title                                                                                                    |                                                                   |                          |                                |
| PDF conversion    | Abstract                                                                                 |                                                                                                    |                                                                   |                          |                                |
| NZ NZ             | Abstract test                                                                            |                                                                                                    |                                                                   |                          |                                |
| Cover Letter &    | Keywords : ke                                                                            | eyword1 / keyword2 / key                                                                                                    | yword3                                                            |                          |                                |
| Additional Info.  | Acknowledgn                                                                              | aent                                                                                                    |                                                                   |                          |                                |
| $\sim$            |                                                                                          |                                                                                                    |                                                                   |                          |                                |
| Suggest Reviewers | Correspondin                                                                             |                                                                                                    |                                                                   |                          |                                |
| $\sim$            | E-mail                                                                                   | younsang@m2comm.co                                                                                                    | ).kr                                                              |                          |                                |
| Preview           | Name                                                                                     | Younsang Cho                                                                                                    |                                                                   |                          |                                |
|                   | Affiliation                                                                              | M2community                                                                                                    | echnology Center 2nd floor, 22                                    | Teheran-ro 7-oil Gano    | nam-qu Seoul 135-703 K         |
| Submit            | Address                                                                                  | Seoul, Republic of Kore<br>Tel : +82-2-3420-1390                                                                                                    | a                                                                 | reneral to y gity during | nun gu, seou 155 7 65, k       |
| 50000             | Step 2. (Auth                                                                            | iors)                                                                                                    |                                                                   |                          | Modify                         |
|                   |                                                                                          | , Seoul, Republic of Korea<br>ul, Republic of Korea, Seoul,                                                                                                    | Republic of Korea                                                 |                          |                                |
|                   |                                                                                          |                                                                                                    |                                                                   |                          |                                |
|                   | A<br>I have                                                                              | upload)<br><b>20140003_0.pdf</b><br>e reviewed the pdf file of<br>nation of the pdf file is ree                                                                             | the manuscript<br>quired prior to submission (                    | of the manuscript        | Modify                         |
|                   | A<br>I have<br>Confirm                                                                   | 20140003_0.pdf<br>e reviewed the pdf file of                                                                                                    | quired prior to submission                                        | of the manuscript        | Modify<br>Modify               |
|                   | Step 5 . (Cov<br>Cover Letter                                                            | 20140003_0.pdf<br>e reviewed the pdf file of<br>nation of the pdf file is red<br>rer Letter & Additional Inform                                                             | quired prior to submission                                        | of the manuscript        | Modify C                       |
|                   | Step 5 . (Cov<br>Cover Letter<br>* a. Research                                           | 20140003_0.pdf<br>e reviewed the pdf file of<br>nation of the pdf file is rev<br>rer Letter & Additional Inform<br>Grant                                                    | quired prior to submission                                        | of the manuscript        | Modify O                       |
|                   | Step 5 . (Cov<br>Cover Letter                                                            | 20140003_0.pdf<br>e reviewed the pdf file of<br>nation of the pdf file is rev<br>rer Letter & Additional Inform<br>Grant                                                    | quired prior to submission                                        | of the manuscript        | Modify C                       |
|                   | A<br>Step 5 . (Cov<br>Cover Letter<br>* a. Research<br>* b. Conflict of                  | 20140003_0.pdf<br>e reviewed the pdf file of<br>nation of the pdf file is rev<br>rer Letter & Additional Inform<br>Grant                                                    | quired prior to submission                                        | of the manuscript        | Modify O                       |
|                   | A<br>Step 5 . (Cov<br>Cover Letter<br>* a. Research<br>* b. Conflict of                  | 20140003_0.pdf<br>e reviewed the pdf file of<br>nation of the pdf file is rea<br>rer Letter & Additional Inform<br>Grant<br>f Interest<br>igest Reviewers)                  | quired prior to submission                                        | of the manuscript        | Modify O<br>No<br>No           |
|                   | A<br>Step 5 . (Cov<br>Cover Letter<br>* a. Research<br>* b. Conflict of<br>Step 6 . (Sug | 20140003_0.pdf<br>e reviewed the pdf file of<br>nation of the pdf file is red<br>rer Letter & Additional Inform<br>Grant<br>f Interest<br>gest Reviewers)<br>ne Family Name | <pre>quired prior to submission ( nation ) * E-mail Address</pre> | of the manuscript        | Modify O<br>No<br>No<br>Modify |

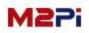

#### **New Submission**

#### Step 8. : Submit

The step 8 for manuscripts submission is to complete submissions. The manuscripts completed submission cannot be revised.

As a corresponding author and a submitter, they will be notified by e-mail of an <u>completion submission</u> like number 1. They will also <u>received e-mail about all the</u> <u>process and the review result</u>.

| Il manuscripts will first be reviewed to ensure compliance with the manuscript submission guidelines,<br>ou will receive your registration number or return notice via email.<br>arran questions, please call editorial staff at<br>                                                                                                    | hank you for submit   | itting your manuscript.                                                                                                 |  |
|----------------------------------------------------------------------------------------------------|-----------------------|----------------------------------------------------------------------------------------------------|--|
| Image: ebsite :         Image: Image: Image                           |                       |                                                                                                    |  |
| Image: ebsite :         Image: ebsite :                                                                                                    | r any questions, plea | ise call editorial staff at                                                                                             |  |
| Image: Confirm         Image: Confirm         Image:                                                                                                    | and decoreted breat   |                                                                                                    |  |
| Image: Confirment of Complete submission.         Sender:::::::::::::::::::::::::::::::::::                                                                                                    |                       |                                                                                                    |  |
| Image: Image: | ebsite :              |                                                                                                    |  |
| Image: Image: |                       |                                                                                                    |  |
| Image: Image: |                       |                                                                                                    |  |
| Image: Image: |                       |                                                                                                    |  |
| Image: Image: |                       | V Confirm                                                                                                    |  |
| Sender :       {society_name}         Recipient :       {name}         Date Submitted :       {erroled_time}         Temporary number:       {number}         Category of       gubun)         Type of Manuscript :       {aub.         Type of Manuscript :       {aub.         Submission :       {part}         Abstract       {subject}         @abstract       {subject}         @abstract       [subject]         Dear Dr. {name}:       Thank you for submitting your manuscript to <i>fjournal_ttile</i> .         Your manuscript titled "(subject)" has been received by the electronic manuscript submission system of <i>fjournal_ttile</i> and has been numbered (number) temporariy.         A manuscript number will be assigned shortly, and we will be in touch with you in due course.         Sincerely,       Jeong Seop Moon, M.D.         Editor-n-Chief <i>fjournal_ttile</i> ) Editorial Office         The Korean Sockery of Gastrointestinal Endoscopy       Sockery of Gastrointestinal Endoscopy                                                                                                    |                       | Commu                                                                                                    |  |
| Sender :       {society_name}         Recipient :       {name}         Date Submitted :       {erroled_time}         Temporary number:       {number}         Category of       {uobun}         Submission :       {uobun}         Type of Manuscript :       {cat}         Submission :       {uobun}         Type of Manuscript :       {cat}         Subspecialty :       {part}         Abstract       {subject}         @atstract       {subject}         @atstract       [austrict]         Dear Dr. {name}:       Thank you for submitting your manuscript to <i>fjournal_ttle</i> .         Your manuscript titled "(subject)" has been received by the electronic manuscript submission system of <i>fjournal_ttle</i> ] and has been numbered (number) temporark.         A manuscript number will be assigned shortly, and we will be in touch with you in due course.         Sincerely,       Jeong Seop Moon, M.D.         Editor+Orbif <i>fjournal_ttle</i> ) Editorial Office         The Koren Society of Gastrointestinal Endoscopy                                                                                                    |                       |                                                                                                    |  |
| Recipient :       (name)         Date Submitted :       (enrolled_time)         Temporary number:       (number)         Category of       (gubun)         Submission :       (gubun)         Type of Manuscript :       (cat)         Subspecialty :       (part)         Abstract       [subject]         (abstract)       [austract]         Dear Dr. (name):       Thank you for submitting your manuscript to (journal_title).         Your manuscript titled "(subject)" has been raceived by the electronic manuscript submission system of (journal_title) and has been numbered (number) temporarily.         A manuscript number will be assigned shortly, and we will be in touch with you in due course.         Sincerely,       Jeong Seop Moon, M.D.         Edtor=n-Chief       (journal_title) Edtoral Office         The Korean Society of Gastronitestial Endoscopy                                                                                                    |                       | [{journal_title}] Complete submissions.                                                                                 |  |
| Recipient :       (name)         Date Submitted :       (enrolled_time)         Temporary number:       (number)         Category of       (gubun)         Submission :       (gubun)         Type of Manuscript :       (cat)         Subspecialty :       (part)         Abstract       [subject]         (abstract)       [austract]         Dear Dr. (name):       Thank you for submitting your manuscript to (journal_title).         Your manuscript titled "(subject)" has been raceived by the electronic manuscript submission system of (journal_title) and has been numbered (number) temporarily.         A manuscript number will be assigned shortly, and we will be in touch with you in due course.         Sincerely,       Jeong Seop Moon, M.D.         Edtor=n-Chief       (journal_title) Edtoral Office         The Korean Society of Gastronitestial Endoscopy                                                                                                    |                       |                                                                                                    |  |
| Date Submitted :       (enroled_trme)         Temporary number:       (number)         Category of       (gubun)         Submission :       (gubun)         Type of Manuscript :       (cat)         Subspecialty :       (part)         Abstract       [subject]         (abstract)       [userfile]         Dear Dr. (name):       Thank you for submitting your manuscript to <i>(journa_t tble)</i> .         Your manuscript tile "(subject)" has been received by the electronic manuscript submission system of <i>(journa_t tble)</i> and has been numbered (number) temporarily.         A manuscript number will be assigned shortly, and we will be in touch with you in due course.         Sincerely,       Jeong Seop Moon, M.D.         Editor-in-Chief       ( <i>journa_t tble</i> ) Editorial Office         The Korean Society of Gastronitestnal Endoscopy       The Korean Society of Gastronitestnal Endoscopy                                                                                                    |                       |                                                                                                    |  |
| Temporary number:       (number)         Category of<br>Submission :       (gubun)         Type of Manuscript :       (cat)         Subspecialty :       (part)         Abstract       [subject]         (abstract):       [subject]         (abstract):       [uerfle]         Dear Dr. (name):       Thank you for submitting your manuscript to (journal_ttile).         Your manuscript tilei       (subject)* has been received by the electronic manuscript submission system of (journal_ttile) and has been numbered (number) temporarily.         A manuscript number will be assigned shortly, and we will be in touch with you in due course.         Sincerely,       Jeong Seop Moon, M.D.         Editor-in-Chief       [dournal_ttile] Editorial Office         The Koren Society of Gastrontestnal Endoscopy       The Koren Society of Gastrontestnal Endoscopy                                                                                                    |                       |                                                                                                    |  |
| Category of<br>Submission :       {gubun}         Type of Manuscript :       (cat)         Subspecialty :       (part)         Abstract       {subject}         [abstract]       [subject]         Dear Dr. {name}):       Thank you for submitting your manuscript to <i>(journal_ttile)</i> .         Your manuscript titled "(subject)" has been received by the electronic manuscript submission system of <i>(journal_ttile)</i> and has been numbered (number) temporarily.         A manuscript number will be assigned shortly, and we will be in touch with you in due course.         Sincerely,         Jeong Seop Moon, M.D.         Editor-in-Chief         ( <i>journal_ttile</i> ) Editorial Office         The Korean Society of Gastrointestnal Endoscopy                                                                                                    |                       |                                                                                                    |  |
| Submission :       (quounty)         Type of Manuscript :       (cat)         Subspecialty :       (part)         Abstract       [subject]         {abstract}       [subject]         {abstract}       [subject]         {abstract}       [subject]         @abstract       [subject]         Manuscript file:       (userfile)         Dear Dr. {name}:       Thank you for submitting your manuscript to <i>(journal_title)</i> .         Your manuscript titled "(subject)" has been received by the electronic manuscript submission system of <i>(journal_title)</i> and has been numbered (number) temporarily.         A manuscript number will be assigned shortly, and we will be in touch with you in due course.         Sincerely,       Jeong Seop Moon, M.D.         Editor-in-Chief <i>(journal_title)</i> Editorial Office         The Korean Society of Gastrointestinal Endoscopy       The Korean Society of Gastrointestinal Endoscopy                                                                                                    |                       |                                                                                                    |  |
| Type of Manuscript : {cat}   Subspecialty : {part}   Abstract {subject}   {abstract} {userfile}   {abstract}: [userfile]   Dear Dr. {name}: Thank you for submitting your manuscript to <i>(journal_title)</i> .   Your manuscript titled "(subject)" has been received by the electronic manuscript submission system of <i>journal_title</i> ] and has been numbered (number) temporarily.   A manuscript number will be assigned shortly, and we will be in touch with you in due course.   Sincerely,   Jeong Seop Moon, M.D.   Editor-in-Chief <i>fournal_title</i> Editor-in-Chief   The Korean Society of Gastrointestinal Endoscopy                                                                                                    |                       |                                                                                                    |  |
| Subspecialty :       {part}         Abstract       [subject]         {abstract}       [abstract]         Manuscript file:       {userfile}         Dear Dr. {name}):       Dear Dr. {name}):         Thank you for submitting your manuscript to <i>(journal_title)</i> .         Your manuscript titled "{subject}" has been received by the electronic manuscript submission system of <i>journal_title</i> ] and has been numbered (number) temporarily.         A manuscript number will be assigned shortly, and we will be in touch with you in due course.         Sincerely,         Jeong Seop Moon, M.D.         Editor-in-Chief <i>journal_title</i> Editoral Office         The Korean Society of Gastrointestinal Endoscopy                                                                                                    |                       |                                                                                                    |  |
| Abstract         {abstract}         {abstract}         Manuscript file:       {userfile}         Dear Dr. {name}:         Thank you for submitting your manuscript to <i>(journal_title</i> ).         Your manuscript titled "{subject}" has been received by the electronic manuscript submission system of <i>(journal_title</i> ) and has been numbered {number} temporarily.         A manuscript number will be assigned shortly, and we will be in touch with you in due course.         Sincerely,         Jeong Seop Moon, M.D.         Editor-in-Chief <i>(journal_title</i> ) Editoral Office         The Krean Society of Gastrointestinal Endoscopy                                                                                                    |                       |                                                                                                    |  |
| {subject}         {abstract}         Manuscript file:       {userfile}         Dear Dr. {name}:         Thank you for submitting your manuscript to (journal_title).         Your manuscript titled "{subject}" has been received by the electronic manuscript submission system of (journal_title) and has been numbered (number) temporarily.         A manuscript number will be assigned shortly, and we will be in touch with you in due course.         Sincerely,         Jeong Seop Moon, M.D.         Editor-in-Chief         The Krean Society of Gastrointestinal Endoscopy                                                                                                    |                       |                                                                                                    |  |
| {abstract}         Manuscript file:       {userfile}         Dear Dr. {name}:         Thank you for submitting your manuscript to <i>(journal_title)</i> .         Your manuscript titled "{subject}" has been received by the electronic manuscript submission system of <i>(journal_title)</i> and has been numbered (number) temporarily.         A manuscript number will be assigned shortly, and we will be in touch with you in due course.         Sincerely,         Jeong Seop Moon, M.D.         Editor-in-Chief <i>(journal_title)</i> Editorial Office         The Korean Society of Gastrointestinal Endoscopy                                                                                                    |                       |                                                                                                    |  |
| Manuscript file:       {userfile}         Dear Dr. {name}:       Thank you for submitting your manuscript to <i>(journal_title)</i> .         Your manuscript titled "{subject}" has been received by the electronic manuscript submission system of <i>journal_title</i> ] and has been numbered (number) temporarily.         A manuscript number will be assigned shortly, and we will be in touch with you in due course.         Sincerely,         Jeong Seop Moon, M.D.         Editor-in-Chief <i>journal_title</i> Editoral Office         The Korean Society of Gastrointestinal Endoscopy                                                                                                    |                       |                                                                                                    |  |
| Dear Dr. {name}:<br>Thank you for submitting your manuscript to <i>(journal_title)</i> .<br>Your manuscript titled "(subject)" has been received by the electronic manuscript submission<br>system of <i>journal_title</i> ) and has been numbered (number) temporarily.<br>A manuscript number will be assigned shortly, and we will be in touch with you in due course.<br>Sincerely,<br>Jeong Seop Moon, M.D.<br>Editor-in-Chief<br><i>(journal_title)</i> Editoral Office<br>The Korean Society of Gastrointestinal Endoscopy                                                                                                    |                       |                                                                                                    |  |
| Thank you for submitting your manuscript to <i>(journal_title)</i> .         Your manuscript titled "(subject)" has been received by the electronic manuscript submission system of <i>(journal_title)</i> and has been numbered (number) temporarily.         A manuscript number will be assigned shortly, and we will be in touch with you in due course.         Sincerely,         Jeong Seop Moon, M.D.         Edtor-in-Chief <i>(journal_title)</i> Editorial Office         The Korean Society of Gastrointestinal Endoscopy                                                                                                    |                       | Manuscript file: {userfile}                                                                                             |  |
| Thank you for submitting your manuscript to <i>(journal_title)</i> .<br>Your manuscript titled "(subject)" has been received by the electronic manuscript submission<br>system of <i>(journal_title)</i> and has been numbered (number} temporarly.<br>A manuscript number will be assigned shortly, and we will be in touch with you in due course.<br>Sincerely,<br>Jeong Seop Moon, M.D.<br>Editor-in-Chief<br><i>(journal_title)</i> Editorial Office<br>The Korean Society of Gastrointestinal Endoscopy                                                                                                    |                       | Dear Dr. (name):                                                                                                    |  |
| Your manuscript titled "(subject)" has been received by the electronic manuscript submission<br>system of <i>Qiournal_title</i> ) and has been numbered (number) temporarily.<br>A manuscript number will be assigned shortly, and we will be in touch with you in due course.<br>Sincerely,<br>Jeong Seop Moon, M.D.<br>Editor-in-Chief<br><i>Qiournal_title</i> ) Editorial Office<br>The Korean Society of Gastrointestinal Endoscopy                                                                                                    |                       |                                                                                                    |  |
| system of <i>(journal_title)</i> and has been numbered {number} temporarily.<br>A manuscript number will be assigned shortly, and we will be in touch with you in due course.<br>Sincerely,<br>Jeong Seop Moon, M.D.<br>Editor-in-Chief<br><i>(journal_title)</i> Editorial Office<br>The Korean Society of Gastrointestinal Endoscopy                                                                                                    |                       | Thank you for submitting your manuscript to <i>{journal_title}</i> .                                                    |  |
| A manuscript number will be assigned shortly, and we will be in touch with you in due course.<br>Sincerely,<br>Jeong Seop Moon, M.D.<br>Editor-in-Chief<br><i>Gournal_title</i> } Editorial Office<br>The Korean Society of Gastrointestinal Endoscopy                                                                                                    |                       |                                                                                                    |  |
| Sincerely,<br>Jeong Seop Moon, M.D.<br>Editor-in-Chief<br><i>fjournal_title</i> } Editorial Office<br>The Korean Society of Gastrointestinal Endoscopy                                                                                                    |                       | system of <i>{journal_title}</i> and has been numbered {number} temporarily.                                            |  |
| Jeong Seop Moon, M.D.<br>Editor-in-Chief<br><i>Gjournal_ttile</i> } Editorial Office<br>The Korean Society of Gastrointestinal Endoscopy                                                                                                    |                       | A manuscript number will be assigned shortly, and we will be in touch with you in due course.                           |  |
| Jeong Seop Moon, M.D.<br>Editor-in-Chief<br><i>journal_ttle</i> } Editorial Office<br>The Korean Society of Gastrointestinal Endoscopy                                                                                                    |                       | Sincerely                                                                                                    |  |
| Editor-in-Chief<br><i>(journal_title)</i> Editorial Office<br>The Korean Society of Gastrointestinal Endoscopy                                                                                                    |                       |                                                                                                    |  |
| <i>fjournal_title</i> } Editorial Office<br>The Korean Society of Gastrointestinal Endoscopy                                                                                                    |                       |                                                                                                    |  |
| The Korean Society of Gastrointestinal Endoscopy                                                                                                    |                       |                                                                                                    |  |
|                                                                                                    |                       |                                                                                                    |  |
|                                                                                                    |                       |                                                                                                    |  |
|                                                                                                    |                       |                                                                                                    |  |
|                                                                                                    |                       | Room 2003, LG Palace, 165-8 Donggyo-dong, Mapo-gu, Seoul 121-754, Korea                                                 |  |
| E-mail: ksge@gie.or.kr                                                                                                    |                       | Room 2003, LG Palace, 165-8 Donggyo-dong, Mapo-gu, Seoul 121-754, Korea<br>TEL : +82-2-335-1552<br>FAX : +82-2-335-2690 |  |

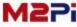

### **Incomplete Submissions**

When you log out writing or saving parts of contents during submission, you can <u>check the list of manuscripts you are writing</u>, <u>delete them and continue completing</u> <u>submission</u>.

- 1. Click the "Incomplete Submissions" tap on the Author Main page to move the list page of manuscripts you are writing.
- 2. You can check the list of manuscripts you are writing at the bottom of the Author Main page.
- 3. You can delete the manuscript you are writing on the Author Main page or the Incomplete Submissions list page. Please be careful because you cannot restore the deleted manuscripts.

| Manuscript Title                                                            |                                    | Date Submitted                                                  | Status 2                      | Edit (revis                |
|-----------------------------------------------------------------------------|------------------------------------|-----------------------------------------------------------------|-------------------------------|----------------------------|
| lanuscripts in Progress                                                     |                                    |                                                                 |                               |                            |
| AcceptedRejectedSubmissions with a(0)(0)Decision (0)                        |                                    |                                                                 |                               |                            |
| 0 Manuscripts under PDF Proof                                               |                                    |                                                                 |                               |                            |
| 0 Manuscripts under In Press                                                |                                    |                                                                 |                               |                            |
| Manuscripts under Manuscript Editing                                        |                                    |                                                                 |                               |                            |
| Manuscripts with Accepted     Manuscripts under English-proofreading        |                                    |                                                                 |                               |                            |
| Completed 0 Manuscripts with Accepted                                       |                                    |                                                                 |                               |                            |
| 0 Submissions Needing Final Revision                                        |                                    |                                                                 |                               |                            |
| 0 <u>Submissions Needing Revision</u>                                       |                                    |                                                                 |                               |                            |
| 0 Manuscripts in Review                                                     |                                    |                                                                 |                               |                            |
| Reviews / Revisions                                                         |                                    |                                                                 |                               |                            |
| 0 Submissions Being Processed                                               | 20140001                           | [Tuberculosis and Respire<br>Tempora                            | atory Diseases] Complete subn | nissions.                  |
| 1 <u>Incomplete Submissions</u><br>0 <u>Submissions Sent Back to Author</u> | 20140002                           | [Tuberculosis and Respira<br>Tempora                            | atory Diseases] Complete subn | nissions.                  |
| New Submissions 💿                                                           | It shows the mo<br>the delete link | st recent five e-mails about yo                                 | our submission. To remove an  | e-mail from this list, cli |
| New Submissions                                                             | Author Resour                      | ces                                                             |                               |                            |
|                                                                             | to this journal you accep          | script employs a plagiarism de<br>ot that your manuscript may b |                               |                            |
| Cross. 2                                                                    |                                    |                                                                 | teating and an Du             |                            |
|                                                                             |                                    |                                                                 |                               |                            |

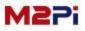

#### **Submissions Sent Back to Author**

You can confirm the list of the manuscripts converted into modifiable from completed submission, before accepted at the editors' request.

| (0) (0) <u>Decision (</u> 0)<br>Manuscripts in Progress<br>Manuscript Title    |                                                 | Date Submitted                                                 | Status Edit (revis                          |                |
|--------------------------------------------------------------------------------|-------------------------------------------------|----------------------------------------------------------------|---------------------------------------------|----------------|
| (0) (0) <u>Decision (</u> 0)                                                   |                                                 |                                                                |                                             |                |
| Accepted Rejected Submissions with a                                           |                                                 |                                                                |                                             |                |
| 0 Manuscripts under PDF Proof                                                  |                                                 |                                                                |                                             |                |
| 0 Manuscripts under In Press                                                   |                                                 |                                                                |                                             |                |
| 0 Manuscripts under Manuscript Editing                                         |                                                 |                                                                |                                             |                |
| 0 <u>Manuscripts with Accepted</u><br>0 Manuscripts under English-proofreading |                                                 |                                                                |                                             |                |
| Completed                                                                      |                                                 |                                                                |                                             |                |
| Submissions needing rinal Revision                                             |                                                 |                                                                |                                             |                |
| 0 <u>Submissions Needing Revision</u><br>0 Submissions Needing Final Revision  |                                                 |                                                                |                                             |                |
| Manuscripts in Review                                                          |                                                 |                                                                |                                             |                |
| Reviews / Revisions                                                            |                                                 |                                                                |                                             |                |
| O Submissions Being Processed                                                  | 20140001                                        | [Tuberculosis and Respire<br>Tempora                           | atory Diseases] Complete submissions.       |                |
| <sup>1</sup> Submissions Sent Back to Author                                   | 20140002                                        | [Tuberculosis and Respira<br>Tempora                           | atory Diseases] Complete submissions.       | [X             |
| New Submissions                                                                | It shows the mo<br>the delete link              | st recent five e-mails about yo                                | our submission. To remove an e-mail from th | is list, clicl |
| New Submissions                                                                | Author Resour                                   | ces                                                            |                                             |                |
| Powered by iThenticate submitting your manuscript                              | to this journal you accep<br>y published works. | cript employs a plagiarism de<br>It that your manuscript may b |                                             |                |
|                                                                                |                                                 |                                                                |                                             |                |

It's the same as before the completion of the contribution, so you can revise the paper after checking the corrections requested by the editorial committee.

| Submissions S | Sent Back to Author |                |                 |            |                       |
|---------------|---------------------|----------------|-----------------|------------|-----------------------|
| Manuscript ID | Manuscript Title    | Date Submitted | Date Decisioned | Status     | Edit (revision)       |
| -             | Title Test [VIEW]   | 06-Oct-2014    | -               | Incomplete | > Continue Submission |

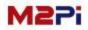

### **Submissions Being Processed**

Click the "Submissions Being Processed" tap on the Author Main page to move the manuscripts waiting for review list page.

- Awaiting : status before given a Manuscript ID
- Submitted : status with Manuscript ID before assigned reviewers

|                                                                                                    | to this journal you accep           | cript employs a plagiarism det<br>t that your manuscript may be |                                              |              |
|----------------------------------------------------------------------------------------------------|-------------------------------------|-----------------------------------------------------------------|----------------------------------------------|--------------|
| New Submissions                                                                                                    | Author Resource                     | ces                                                             |                                              |              |
| New Submissions 🛛 🧿                                                                                                    | It shows the mo-<br>the delete link | st recent five e-mails about yo                                 | ur submission. To remove an e-mail from this | s list, clic |
| 0 Incomplete Submissions<br>0 Submissions Sent Back to Author                                                                                                    | 20140002                            | [Tuberculosis and Respira<br>Tempora                            | tory Diseases] Complete submissions.         |              |
| 1 Submissions Being Processed                                                                                                    | 20140001                            | [Tuberculosis and Respira<br>Tempora                            | tory Diseases] Complete submissions.         | E            |
| Reviews / Revisions                                                                                                    |                                     |                                                                 |                                              |              |
| 0 Manuscripts in Review                                                                                                    |                                     |                                                                 |                                              |              |
| 0 Submissions Needing Revision                                                                                                    |                                     |                                                                 |                                              |              |
| 0 Submissions Needing Final Revision                                                                                                    |                                     |                                                                 |                                              |              |
|                                                                                                    |                                     |                                                                 |                                              |              |
| Completed                                                                                                    |                                     |                                                                 |                                              |              |
| Completed 0 Manuscripts with Accepted                                                                                                    |                                     |                                                                 |                                              |              |
| 0 Manuscripts with Accepted<br>0 Manuscripts under English-proofreading                                                                                                    |                                     |                                                                 |                                              |              |
| 0 <u>Manuscripts with Accepted</u><br>0 <u>Manuscripts under English-proofreading</u><br>0 <u>Manuscripts under Manuscript Editing</u>                                                                                                    |                                     |                                                                 |                                              |              |
| Manuscripts with Accepted     Manuscripts under English-proofreading     Manuscripts under Manuscript Editing     Manuscripts under In Press                                                                                                    |                                     |                                                                 |                                              |              |
| 0 <u>Manuscripts with Accepted</u><br>0 <u>Manuscripts under English-proofreading</u><br>0 <u>Manuscripts under Manuscript Editing</u>                                                                                                    |                                     |                                                                 |                                              |              |
| Manuscripts with Accepted     Manuscripts under English-proofreading     Manuscripts under Manuscript Editing     Manuscripts under In Press                                                                                                    |                                     |                                                                 |                                              |              |
| Manuscripts with Accepted     Manuscripts under English-proofreading     Manuscripts under Manuscript Editing     Manuscripts under In Press     Manuscripts under PDE Proof     Accepted Rejected Submissions with a                                                                                      |                                     |                                                                 |                                              |              |
| 0       Manuscripts with Accepted         0       Manuscripts under English-proofreading         0       Manuscripts under Manuscript Editing         0       Manuscripts under In Press         0       Manuscripts under PDF Proof         Accepted       Rejected       Submissions with a Decision (0) |                                     | Date Submitted                                                  | Status Edit (revisio                         | on)          |

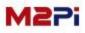

### **Submissions Being Processed**

#### **Awaiting Manuscripts**

The status will be turned "<u>Awaiting</u>" after completing submission. In this case, "<u>Temporary number</u>" is assigned instead of "Manuscript ID". You can see the contents you have submitted by selecting the title but cannot revise it.

| D                                                                                                    | Manuscript Title                                                                                                    | Date Submitted                                                                              | Date Decisioned          | Status   | Edit (revi |
|----------------------------------------------------------------------------------------------------|----------------------------------------------------------------------------------------------------|---------------------------------------------------------------------------------------------|--------------------------|----------|------------|
| Title Test [VIEW]                                                                                                    |                                                                                                    | 06-Oct-2014                                                                                 | <i>.</i>                 | Awaiting |            |
|                                                                                                    |                                                                                                    |                                                                                             |                          |          |            |
|                                                                                                    |                                                                                                    |                                                                                             |                          |          |            |
|                                                                                                    |                                                                                                    |                                                                                             |                          |          |            |
| Title<br>Category of Submission                                                                                                    | New                                                                                                    |                                                                                             |                          |          |            |
| Manuscript ID                                                                                                    |                                                                                                    | Type of Manuscrip                                                                           | t Original research      |          |            |
| Temporary number                                                                                                    | 20140002                                                                                                    | Date Submitted                                                                              | 05-Oct-2014              |          |            |
| Title                                                                                                    | Title Test                                                                                                    | Date Submitted                                                                              | 00/00/2014               |          |            |
| Running title                                                                                                    | Running Title Test                                                                                                    |                                                                                             |                          |          |            |
| and the second second se |                                                                                                    |                                                                                             |                          |          | 1          |
| Corresponding Author                                                                                                    | sj6124@m2comm.co.kr                                                                                                    |                                                                                             |                          |          |            |
| Name                                                                                                    | Younsang Cho                                                                                                    |                                                                                             |                          |          |            |
| Affiliation                                                                                                    | M2community                                                                                                    |                                                                                             |                          |          |            |
| Address                                                                                                    |                                                                                                    | y Center 2nd floor, 22 Teheran-ro 7-gil, Gangnan                                            | n-au, Seoul 135-703, Kor |          |            |
| City                                                                                                    | Seoul                                                                                                    | Country                                                                                     | Republic of Korea        |          |            |
| Tel                                                                                                    | +82-2-3420-1390                                                                                                    | Fax                                                                                         | +82-2-563-4931           |          |            |
| Cellular Phone                                                                                                    | +82-2-3420-1344                                                                                                    | 1 constant                                                                                  |                          |          |            |
| Younsang Cho <sup>1*</sup> (b) <sup>1</sup> M2community, Seoul, Rep                                                                                                    |                                                                                                    |                                                                                             |                          |          |            |
| <sup>1</sup> M2community, Seoul, Rep<br>Abstract & Cover Lette                                                                                                    | er                                                                                                    |                                                                                             |                          |          |            |
| <sup>1</sup> M2community, Seoul, Rep<br>Abstract & Cover Lette<br>Abstract                                                                                                    | Abstract test                                                                                                    |                                                                                             |                          |          |            |
| <sup>1</sup> M2community, Seoul, Rep<br>Abstract & Cover Letter<br>Abstract<br>Keywords                                                                                                    | Abstract test                                                                                                    | ywords 3&&Keywords 4&&Keywords 5                                                            |                          |          |            |
| <sup>1</sup> M2community, Seoul, Rep<br>Abstract & Cover Lette<br>Abstract                                                                                                    | er<br>Abstract test<br>Keywords 1&&Keywords 2&&Ke                                                                                                    | ywords 3&&Keywords 4&&Keywords 5                                                            |                          |          |            |
| <sup>1</sup> M2community, Seoul, Rep<br>Abstract & Cover Lette<br>Abstract<br>Keywords<br>Acknowledgment                                                                                                    | sr<br>Abstract test<br>Keywords 1&&Keywords 2&&Ke<br>Cover Letter Test                                                                                                    | ywords 3&&Keywords 4&&Keywords 5                                                            |                          | No       |            |
| <sup>1</sup> M2community, Seoul, Rep<br>Abstract & Cover Lette<br>Abstract<br>Keywords<br>Acknowledgment<br>Cover Letter &                                                                                                    | sr<br>Abstract test<br>Keywords 1&&Keywords 2&&Ke<br>Cover Letter Test<br>a. Research Grant                                                                                                    | ywords 3&&Keywords 4&&Keywords 5                                                            |                          | No       |            |
| <sup>1</sup> M2community, Seoul, Rep<br>Abstract & Cover Lette<br>Abstract<br>Keywords<br>Acknowledgment                                                                                                    | sr<br>Abstract test<br>Keywords 1&&Keywords 2&&Ke<br>Cover Letter Test<br>a. Research Grant<br>b. IRB approval                                                                                         | ywords 3&&Keywords 4&&Keywords 5                                                            |                          | No       |            |
| <sup>1</sup> M2community, Seoul, Rep<br>Abstract & Cover Lette<br>Abstract<br>Keywords<br>Acknowledgment<br>Cover Letter &<br>Additional Information                                                                                                    | sr<br>Abstract test<br>Keywords 1&&Keywords 2&&Ke<br>Cover Letter Test<br>a. Research Grant                                                                                                    | ywords 3&&Keywords 4&&Keywords 5                                                            |                          |          |            |
| <sup>1</sup> M2community, Seoul, Rep<br>Abstract & Cover Lette<br>Abstract<br>Keywords<br>Acknowledgment<br>Cover Letter &<br>Additional Information<br>Manuscript File                                                                                                    | sr<br>Abstract test<br>Keywords 1&&Keywords 2&&Ke<br>Cover Letter Test<br>a. Research Grant<br>b. IRB approval                                                                                         | ywords 3&&Keywords 4&&Keywords 5                                                            |                          | No       |            |
| <sup>1</sup> M2community, Seoul, Rep<br>Abstract & Cover Lette<br>Abstract<br>Keywords<br>Acknowledgment<br>Cover Letter &<br>Additional Information<br>Manuscript File<br>Original files                                                                                                    | sr<br>Abstract test<br>Keywords 1&&Keywords 2&&Ke<br>Cover Letter Test<br>a. Research Grant<br>b. IRB approval<br>c. Conflict of Interest                                                              |                                                                                             |                          | No       |            |
| <sup>1</sup> M2community, Seoul, Rep<br>Abstract & Cover Lette<br>Abstract<br>Keywords<br>Acknowledgment<br>Cover Letter &<br>Additional Information<br>Manuscript File<br>Original files<br>File Name                                                                                                    | sr<br>Abstract test<br>Keywords 1&&Keywords 2&&Ke<br>Cover Letter Test<br>a. Research Grant<br>b. IRB approval<br>c. Conflict of Interest<br>PDF File Name                                             | File Designation                                                                            |                          | No       |            |
| <sup>1</sup> M2community, Seoul, Rep<br>Abstract & Cover Lette<br>Abstract<br>Keywords<br>Acknowledgment<br>Cover Letter &<br>Additional Information<br>Manuscript File<br>Original files<br>File Name<br>A_JRPR_20140002_1_00.                                                                                                    | sr<br>Abstract test<br>Keywords 1&&Keywords 2&&Ke<br>Cover Letter Test<br>a. Research Grant<br>b. IRB approval<br>c. Conflict of Interest<br>PDF File Name<br>docx                                     | File Designation<br>Title Page (With Author Details)                                        |                          | No       |            |
| <sup>1</sup> M2community, Seoul, Rep<br>Abstract & Cover Lette<br>Abstract<br>Keywords<br>Acknowledgment<br>Cover Letter &<br>Additional Information<br>Manuscript File<br>Original files<br>File Name                                                                                                    | sr<br>Abstract test<br>Keywords 1&&Keywords 2&&Ke<br>Cover Letter Test<br>a. Research Grant<br>b. IRB approval<br>c. Conflict of Interest<br>PDF File Name<br>docx<br>docx                             | File Designation<br>Title Page (With Author Details)<br>Manuscript file (No Author Details) |                          | No       |            |
| <sup>1</sup> M2community, Seoul, Rep<br>Abstract & Cover Lette<br>Abstract<br>Keywords<br>Acknowledgment<br>Cover Letter &<br>Additional Information<br>Manuscript File<br>Original files<br>File Name<br>A_JRPR_20140002_1_00.                                                                                                    | sr<br>Abstract test<br>Keywords 1&&Keywords 2&&Ke<br>Cover Letter Test<br>a. Research Grant<br>b. IRB approval<br>c. Conflict of Interest<br>PDF File Name<br>docx                                     | File Designation<br>Title Page (With Author Details)<br>Manuscript file (No Author Details) |                          | No       |            |
| <sup>1</sup> M2community, Seoul, Rep<br>Abstract & Cover Lette<br>Abstract<br>Keywords<br>Acknowledgment<br>Cover Letter &<br>Additional Information<br>Manuscript File<br>Original files<br>File Name<br>A_JRPR_20140002_1_00.                                                                                                    | sr<br>Abstract test<br>Keywords 1&&Keywords 2&&Ke<br>Cover Letter Test<br>a. Research Grant<br>b. IRB approval<br>c. Conflict of Interest<br>PDF File Name<br>docx<br>docx                             | File Designation<br>Title Page (With Author Details)<br>Manuscript file (No Author Details) |                          | No       |            |
| <sup>1</sup> M2community, Seoul, Rep<br>Abstract & Cover Letter<br>Abstract<br>Keywords<br>Acknowledgment<br>Cover Letter &<br>Additional Information<br>Manuscript File<br>Original files<br>File Name<br>A_JRPR_20140002_1_00.<br>A_JRPR_20140002_2_00.                                                                                                    | sr<br>Abstract test<br>Keywords 1&&Keywords 2&&Ke<br>Cover Letter Test<br>a. Research Grant<br>b. IRB approval<br>c. Conflict of Interest<br>PDF File Name<br>docx<br>docx                             | File Designation<br>Title Page (With Author Details)<br>Manuscript file (No Author Details) | 4th                      | No       |            |
| <sup>1</sup> M2community, Seoul, Rep<br>Abstract & Cover Letter<br>Abstract<br>Keywords<br>Acknowledgment<br>Cover Letter &<br>Additional Information<br>Manuscript File<br>Original files<br>File Name<br>A_JRPR_20140002_1_00.<br>A_JRPR_20140002_2_00.                                                                                                    | SF<br>Abstract test<br>Keywords 1&&Keywords 2&&Ke<br>Cover Letter Test<br>* a. Research Grant<br>* b. IRB approval<br>* c. Conflict of Interest<br>PDF File Name<br>docx<br>docx<br>A JRPR 20140002 0. | File Designation<br>Title Page (With Author Details)<br>Manuscript file (No Author Details) | 4th                      | No<br>No |            |
| <sup>1</sup> M2community, Seoul, Rep<br>Abstract & Cover Letter<br>Abstract<br>Keywords<br>Acknowledgment<br>Cover Letter &<br>Additional Information<br>Manuscript File<br>Original files<br>File Name<br>A_JRPR_20140002_1_00.<br>A_JRPR_20140002_2_00.                                                                                                    | SF<br>Abstract test<br>Keywords 1&&Keywords 2&&Ke<br>Cover Letter Test<br>* a. Research Grant<br>* b. IRB approval<br>* c. Conflict of Interest<br>PDF File Name<br>docx<br>docx<br>A JRPR 20140002 0. | File Designation<br>Title Page (With Author Details)<br>Manuscript file (No Author Details) | 4th                      | No<br>No |            |

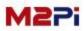

### **Submissions Being Processed**

**Submitted Manuscripts** 

The submitted manuscripts after the editors make the decision if it is suitable for the guide line is assigned a "Manuscript ID". Then, the review is progressed after assigned reviewers.

You can see the contents you have submitted by selecting the title but cannot revise it.

| t ID                                                                                                    |                                                                                                    | Manuscript Title                                                                                                    |                                                   | Date Submitted I                                     | Date Decisioned    | Status    | Edit |
|----------------------------------------------------------------------------------------------------|----------------------------------------------------------------------------------------------------|----------------------------------------------------------------------------------------------------|---------------------------------------------------|------------------------------------------------------|--------------------|-----------|------|
| 02 Title Test                                                                                                    |                                                                                                    |                                                                                                    |                                                   | 06-Oct-2014                                          | -                  | Submitted |      |
|                                                                                                    |                                                                                                    |                                                                                                    |                                                   |                                                      |                    |           |      |
| Title                                                                                                    |                                                                                                    |                                                                                                    |                                                   |                                                      |                    |           |      |
| Category of                                                                                                    | Submission                                                                                                    | lew.                                                                                                    |                                                   |                                                      |                    |           |      |
| Manuscript I                                                                                                    | D                                                                                                    | M2-14-002                                                                                                    |                                                   | Type of Manuscript                                   | Original research  |           |      |
| Temporary n                                                                                                    | umber                                                                                                    | 20140002                                                                                                    |                                                   | Date Submitted                                       | 06-Oct-2014        |           |      |
| Title                                                                                                    |                                                                                                    |                                                                                                    |                                                   |                                                      |                    |           |      |
| Running title                                                                                                    | e F                                                                                                    | Running Title Test                                                                                                    |                                                   |                                                      |                    |           |      |
| Correspond                                                                                                    |                                                                                                    |                                                                                                    |                                                   |                                                      |                    |           |      |
| E-mail                                                                                                    |                                                                                                    | j6124@m2comm.co.kr                                                                                                    |                                                   |                                                      |                    |           |      |
| Name                                                                                                    | 100                                                                                                    | Younsang Cho                                                                                                    |                                                   |                                                      |                    |           |      |
| Affiliation                                                                                                    |                                                                                                    | 12community                                                                                                    |                                                   |                                                      |                    |           |      |
| Address                                                                                                    |                                                                                                    | The Korea Science & Technology                                                                                                    | Center 2nd floor, 22                              | Feheran-ro 7-gil, Gangnam-gu,                        | Seoul 135-703, Kor |           |      |
| City                                                                                                    | 9                                                                                                    | Seoul                                                                                                    |                                                   | Country                                              | Republic of Korea  |           |      |
| Tel                                                                                                    |                                                                                                    | 82-2-3420-1390                                                                                                    |                                                   | Fax                                                  | +82-2-563-4931     |           |      |
| Cellular Pho                                                                                                    | ne -                                                                                                    | +82-2-3420-1344                                                                                                    |                                                   |                                                      |                    |           |      |
| Author Info                                                                                                    | ormation                                                                                                    |                                                                                                    |                                                   |                                                      |                    |           |      |
| Younsang Cho                                                                                                    | <sup>1*</sup>                                                                                                    |                                                                                                    |                                                   |                                                      |                    |           |      |
| 7                                                                                                    | 100                                                                                                    |                                                                                                    |                                                   |                                                      |                    |           |      |
|                                                                                                    |                                                                                                    |                                                                                                    |                                                   |                                                      |                    |           |      |
|                                                                                                    | y, Seoul, Republic                                                                                                    | of Korea                                                                                                    |                                                   |                                                      |                    |           |      |
| Abstract &                                                                                                    | Cover Letter                                                                                                    |                                                                                                    |                                                   | _                                                    | _                  | _         |      |
|                                                                                                    | Cover Letter                                                                                                    | of Korea<br>Abstract test                                                                                                    | _                                                 |                                                      |                    |           |      |
| Abstract &                                                                                                    | Cover Letter                                                                                                    | \bstract test                                                                                                    | words 3&&Keywords 4                               | 18.8Keywords 5                                       |                    |           |      |
| Abstract &<br>Abstract<br>Keywords                                                                                                    | Cover Letter                                                                                                    |                                                                                                    | words 3&&Keywords 4                               | N&Keywords 5                                         |                    |           |      |
| Abstract &<br>Abstract                                                                                                    | Cover Letter                                                                                                    | \bstract test                                                                                                    | words 3&&Keywords 4                               | 1&&Keywords 5                                        |                    |           |      |
| Abstract &<br>Abstract<br>Keywords<br>Acknowledg                                                                                                    | Cover Letter                                                                                                    | Abstract test<br>Keywords 1&&Keywords 2&&Keyv                                                                                                    | words 3&&Keywords 4                               | 1&&Keywords 5                                        |                    | No        |      |
| Abstract &<br>Abstract<br>Keywords<br>Acknowledg                                                                                                    | Cover Letter //                                                                                                    | Abstract test<br>Keywords 1&&Keywords 2&&Keyv<br>Cover Letter Test                                                                                                    | words 3&&Keywords 4                               | I&&Keywords 5                                        |                    | No        |      |
| Abstract &<br>Abstract<br>Keywords<br>Acknowledg<br>Cover Letter                                                                                                    | Cover Letter //                                                                                                    | Abstract test<br>Keywords 1&&Keywords 2&&Keyv<br>Cover Letter Test<br>* a. Research Grant                                                                                                    | words 3&&Keywords 4                               | N&&Keywords 5                                        |                    |           |      |
| Abstract &<br>Abstract<br>Keywords<br>Acknowledg<br>Cover Letter<br>Information<br>Manuscript                                                                               | Cover Letter / / / / / / / / / / / / / / / / / / /                                                                                                    | Abstract test<br>Keywords 1&&Keywords 2&&Keyv<br>Cover Letter Test<br>* a. Research Grant<br>* b. IRB approval                                                                                                    | words 3&&Keywords 4                               | 1&&Keywords 5                                        |                    | No        |      |
| Abstract &<br>Abstract<br>Keywords<br>Acknowledg<br>Cover Letter<br>Information                                                                                             | Cover Letter / / / / / / / / / / / / / / / / / / /                                                                                                    | Abstract test<br>Keywords 1&&Keywords 2&&Keyw<br>Cover Letter Test<br>* a. Research Grant<br>* b. IRB approval<br>* c. Conflict of Interest                                                                                                    |                                                   |                                                      |                    | No        |      |
| Abstract &<br>Abstract<br>Keywords<br>Acknowledg<br>Cover Letter<br>Information<br>Manuscript                                                                               | Cover Letter / / / / / / / / / / / / / / / / / / /                                                                                                    | Abstract test<br>Keywords 1&&Keywords 2&&Keyv<br>Cover Letter Test<br>* a. Research Grant<br>* b. IRB approval                                                                                                    | words 3&&Keywords 4<br>File Designati             |                                                      |                    | No        |      |
| Abstract &<br>Abstract<br>Keywords<br>Acknowledg<br>Cover Letter<br>Information<br>Manuscript<br>Original files<br>File Name                                                | Cover Letter / / / / / / / / / / / / / / / / / / /                                                                                                    | Abstract test<br>Keywords 1&&Keywords 2&&Keywords<br>2&&Keywords 2&&Keywords<br>2&&Keywords<br>2&&Keyword<br>2&&Keywo | File Designati                                    |                                                      |                    | No        |      |
| Abstract &<br>Abstract<br>Keywords<br>Acknowledg<br>Cover Letter<br>Information<br>Manuscript<br>Original files<br>File Name<br>A_JRPR_2014                                 | Cover Letter / / / / / / / / / / / / / / / / / / /                                                                                                    | Abstract test<br>Keywords 1&&Keywords 2&&Keywords<br>2&&Keywords 2&&Keywords<br>2&&Keywords 2&&Keywords<br>3&& Abstract Constitution<br>5&& Conflict of Interest<br>700 File Name                                                                                                    | File Designati<br>Title Page (W                   | on                                                   |                    | No        |      |
| Abstract &<br>Abstract<br>Keywords<br>Acknowledg<br>Cover Letter<br>Information<br>Manuscript<br>Original files<br>File Name<br>A_JRPR_2014                                 | Cover Letter / /<br>ment /<br>% Additional /<br>File                                                                                                    | Abstract test<br>Keywords 1&&Keywords 2&&Keywords<br>2&&Keywords 2&&Keywords<br>2&&Keywords 2&&Keywords<br>3&& Abstract Constitution<br>5&& Conflict of Interest<br>700 File Name                                                                                                    | File Designati<br>Title Page (W<br>Manuscript fi  | on<br>hth Author Details)                            |                    | No        |      |
| Abstract &<br>Abstract<br>Keywords<br>Acknowledg<br>Cover Letter<br>Information<br>Manuscript<br>Original files<br>File Name<br>A_JRPR_2014                                 | Cover Letter / /<br>ment /<br>% Additional /<br>File                                                                                                    | Abstract test<br>Keywords 1&&Keywords 2&&Keywords<br>2&&Keywords 2&&Keywords<br>2&&Keywords<br>4 abstract for the set<br>5 abstract for the set<br>5 abstra                                                                                                    | File Designati<br>Title Page (W<br>Manuscript fi  | on<br>hth Author Details)                            |                    | No        |      |
| Abstract &<br>Abstract<br>Keywords<br>Acknowledg<br>Cover Letter<br>Information<br>Manuscript<br>Original files<br>File Name<br>A_JRPR_2014                                 | Cover Letter / / / / / / / / / / / / / / / / / / /                                                                                                    | Abstract test<br>Keywords 1&&Keywords 2&&Keywords<br>2&&Keywords 2&&Keywords<br>2&&Keywords<br>4 abstract for the set<br>5 abstract for the set<br>5 abstra                                                                                                    | File Designati<br>Title Page (W<br>Manuscript fi  | on<br>hth Author Details)                            |                    | No        |      |
| Abstract &<br>Abstract<br>Keywords<br>Acknowledg<br>Cover Letter<br>Information<br>Manuscript<br>Original files<br>File Name<br>A_JRPR_2014                                 | Cover Letter / / / / / / / / / / / / / / / / / / /                                                                                                    | Abstract test<br>Keywords 1&&Keywords 2&&Keywords<br>2&&Keywords 2&&Keywords<br>2&&Keywords<br>4 abstract for the set<br>5 abstract for the set<br>5 abstra                                                                                                    | File Designati<br>Title Page (W<br>Manuscript fi  | on<br>hth Author Details)                            | 4th                | No        |      |
| Abstract &<br>Abstract<br>Keywords<br>Acknowledg<br>Cover Letter<br>Information<br>Manuscript<br>Original files<br>File Name<br>A_JRPR_2014                                 | Cover Letter / / / / / / / / / / / / / / / / / / /                                                                                                    | Abstract test Keywords 1&&Keywords 2&&Keyw Over Letter Test a. Research Grant b. IRB approval c. Conflict of Interest PDF File Name A. JRPR_20140002_0.pc                                                                                                    | File Designati<br>Title Page (W<br>Manuscript fil | on<br>/ith Author Details)<br>le (No Author Details) | 4th                | No<br>No  |      |
| Abstract &<br>Abstract<br>Keywords<br>Acknowledg<br>Cover Letter<br>Information<br>Manuscript<br>Original files<br>File Name<br>A_JRPR_2014<br>A_JRPR_2014<br>Review Result | Cover Letter         /           ment         /           ment         /           & Additional         /           File         /           \$         /           40002_1_00.docx         /           // 0002_2_00.docx         /           kt         /           Result         / | Abstract test Keywords 1&&Keywords 2&&Keyw Over Letter Test a. Research Grant b. IRB approval c. Conflict of Interest PDF File Name A. JRPR_20140002_0.pc                                                                                                    | File Designati<br>Title Page (W<br>Manuscript fil | on<br>/ith Author Details)<br>le (No Author Details) | 4th                | No<br>No  |      |

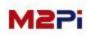

### **Manuscripts in Review**

### You can check the current status of the manuscript in review after assigned the reviewers.

| 🔕 Author Main                                                                                                  |                                    |                                                                                               |                 |
|----------------------------------------------------------------------------------------------------|------------------------------------|-----------------------------------------------------------------------------------------------|-----------------|
|                                                                                                    | to this journal you accept         | cript employs a plagiarism detection system. By<br>t that your manuscript may be screened for |                 |
| New Submissions                                                                                                | Author Resour                      | ces                                                                                           |                 |
| New Submissions 📀                                                                                              | It shows the mo<br>the delete link | st recent five e-mails about your submission. To remove an e-mail from t                      | his list, click |
| 0 Incomplete Submissions<br>0 Submissions Sent Back to Author                                                  | 20140002                           | [Tuberculosis and Respiratory Diseases] Complete submissions.<br>Tempora                      | X               |
| 0 Submissions Being Processed                                                                                  | 20140001                           | [Tuberculosis and Respiratory Diseases] Complete submissions.<br>Tempora                      | X               |
| 0 Submissions Needing Final Revision                                                                           |                                    |                                                                                               |                 |
| Completed O Manuscripts with Accepted                                                                          |                                    |                                                                                               |                 |
| Manuscripts under English-proofreading     Manuscripts under Manuscript Editing     Manuscripts under In Press |                                    |                                                                                               |                 |
| 0 Manuscripts under PDE Proof                                                                                  |                                    |                                                                                               |                 |
| Accepted Rejected Submissions with a<br>(0) (0) Decision (0)                                                   |                                    |                                                                                               |                 |
| lanuscripts in Progress                                                                                        |                                    |                                                                                               |                 |
| Manuscri                                                                                                    | pt Title                           | Date Submitted Sta                                                                            | atus            |
| Title Test [VIEW]                                                                                              |                                    | 06-Oct-2014 Under 1                                                                           | st Review       |

#### You can check the manuscript in review only with detail view.

- Date Decisioned : It is the date that you received the review result of the relevant turn.

#### - Status : You can see how many turns reviews the manuscript.

| Manuscripts   | in Review         |                  |                |                 |                  |                 |
|---------------|-------------------|------------------|----------------|-----------------|------------------|-----------------|
| Manuscript ID |                   | Manuscript Title | Date Submitted | Date Decisioned | Status           | Edit (revision) |
| M2-14-002     | Title Test [VIEW] |                  | 06-Oct-2014    |                 | Under 1st Review |                 |

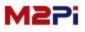

### **Submissions Needing Revision**

You can check comments and history about the review result. You can revise the manuscript after confirming the review result.

| 📀 Author Main                                                                                                    |                                   |                                          |                             |                                           |
|----------------------------------------------------------------------------------------------------|-----------------------------------|------------------------------------------|-----------------------------|-------------------------------------------|
| The journal to which you are submitting your manuscript to this journal you a plagiarism against previously published works.                                                 |                                   |                                          |                             |                                           |
| New Submissions                                                                                                    | Author Resource                   | es                                       |                             |                                           |
| New Submissions 📀                                                                                                    | It shows the most the delete link | t recent five e-mails about your s       | ubmission. To remove an e-m | ail from this list, click                 |
| 0 <u>Incomplete Submissions</u><br>0 Submissions Sent Back to Author                                                                                                    | 20140002                          | [Tuberculosis and Respiratory<br>Tempora | Diseases] Complete submissi | ions.                                     |
| 0 Submissions Being Processed                                                                                                    | 20140001                          | [Tuberculosis and Respiratory<br>Tempora | Diseases] Complete submissi | ions.                                     |
| Manuscripts in Review     Submissions Needing Revision     Gebmissions Needing Final Revision     Completed                                                                  |                                   |                                          |                             |                                           |
| Manuscripts with Accepted     Manuscripts under English-proofreading     Manuscripts under Manuscript Editing     Manuscripts under In Press     Manuscripts under PDF Proof |                                   |                                          |                             |                                           |
| Accepted (0) Rejected (0) Submissions with a Decision (0) Manuscripts in Progress                                                                                            |                                   |                                          |                             |                                           |
| Manuscripts in Progress<br>Manuscript Title                                                                                                    |                                   | Date Submitted                           | Status                      | Edit (revision)                           |
| Title Test [VIEW]                                                                                                    |                                   | 06-Oct-2014                              | In first revision           | >> Revision<br>Processing<br>~ 2014-10-20 |

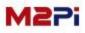

#### **Submissions Needing Revision**

#### **Manuscript Title**

Select the title to check the basic information of submission, Manuscript file(Original files ~ final files), the history of reviews and revision and all the details.

| In first revision<br>Processing                                                                                                    | Submissions                           | Needing Revisi            | ion                        |                          |                                                                                                    |                 |                            |                 |
|----------------------------------------------------------------------------------------------------|---------------------------------------|---------------------------|----------------------------|--------------------------|----------------------------------------------------------------------------------------------------|-----------------|----------------------------|-----------------|
| N2.14-002     This Test [VEW]     06-0Ct-2014     06-0Ct-2014     Pacestage       No     No     No     No     No     No       No     No     No     No     No     No     No       No     No     No     No     No     No     No     No       No     No     No     No     No     No     No     No       No     No     No     No     No     No     No     No       No     No     No     No     No     No     No     No       No     No     No     No     No     No     No     No       No     No     No     No     No     No     No     No       No     No     No     No     No     No     No     No       No     No     No     No     No     No     No     No       No     No     No     No     No     No     No     No       No     No     No     No     No     No     No     No       No     No     No     No     No     No     No     No       No     No     No     No     No <t< th=""><th>Manuscript ID</th><th></th><th>Manuscript Ti</th><th>itle</th><th>Date Submittee</th><th>Date Decisioned</th><th>Status</th><th>Edit (revision)</th></t<>                                                                                                    | Manuscript ID                         |                           | Manuscript Ti              | itle                     | Date Submittee                                                                                                  | Date Decisioned | Status                     | Edit (revision) |
| Anarczięż 10         We / We / We / We / We / We / We / We /                                                                                                    | M2-14-002                             | Title Test [VIEW]         |                            |                          | 06-Oct-2014                                                                                                    | 06-Oct-2014     | Processing<br>~ 2014-10-20 | » Revision      |
| Anarczięż I.D         Wer         Type of Manuscięż         Original research           Emporary number         2014/002         Date submitzd         0x-0x-2014           Tube         Tube         0x-0x-2014         0x-0x-2014           Tube         Raming title         0x-0x-2014         0x-0x-2014           Raming title         0x-0x-2014         0x-0x-2014         0x-0x-2014           Raming title         0x-0x-2014         0x-0x-2014         0x-0x-2014           Raming title         0x-0x-2014         0x-0x-2014         0x-0x-2014           Raming title         0x-0x-2014         0x-0x-2014         0x-0x-2014           Raming title         0x-0x-2014         0x-0x-2014         0x-0x-2014           Address         The Karas Stone & Technology Conter 2nd flora; 22 Tok-2nd > 7-9; Cangauma-9; Send 157-70; Kora         0x-0x-2014           Address         The Karas Stone & Technology Conter 2nd flor; 22 Tok-2nd > 7-9; Cangauma-9; Send 157-70; Kora         0x-0x-2014           Address         The Karas Stone & Technology Conter 2nd flor; 22 Tok-2nd > 7-9; Cangauma-9; Send 157-70; Kora         0x-0x-2014           Address         Send Concert Attrater         Resplace (Attrater Attrater Attrater Attrater Attrater Attrater Attrater Attrater Attrater Attrater Attrater Attrater Attrater Attrater Attrater Attrater Attrater Attrater Attrater Attrater Attrater Attrater Attrater Att                                                                                                    |                                       |                           |                            |                          |                                                                                                    |                 |                            |                 |
| Name<br>ConstraintOrgan of Manascript<br>Organ of Manascript<br>Organ of ManascriptOrgan of Manascript<br>Organ of Manascript<br>Organ of ManascriptTable TabTab TabConstraint<br>Constraint<br>                                                                                                    | Title                                 |                           |                            |                          |                                                                                                    |                 |                            |                 |
| Image of the Test         Date Submitted         06-02:2014           Title         Test Test         Test Test Test Test Test Test Test Test                                                                                                    | Category of Submission                | New                       |                            |                          |                                                                                                    |                 |                            |                 |
| Title         Total Fast           Laming title         Rearing Title Fast           Corresponding Author         Corresponding Author           E-mail         (gl 124@m2comm.ca.k />           Maine         Vaninag Cho           Affiliation         Miccommunity           Address         Vaninag Cho           Affiliation         Miccommunity           Address         Te Korres Scenes & Technology Catter 2nd floor, 22 Tebrar no 7-gl, Gangsam-gu, Seeul 135/703, Kor           City         Seoul         Count Y           Address         Vanina (Gho           Tal         +22/24021390         Fax         +82/2-503-3431           Address         Vanina (Gho         Vanina (Gho         Vanina (Gho           Address         Vanina (Gho         Vanina (Gho         Vanina (Gho           Address         Vanina (Gho         Vanina (Gho         Vanina (Gho           Address         Vanina (Gho         Vanina (Gho         Vanina (Gho           Address         Vanina (Gho         Vanina (Gho         Vanina (Gho           Address         Vanina (Gho         Vanina (Gho         Vanina (Gho           Address         Vanina (Gho         Vanina (Gho         Vanina (Gho           Address         Nov                                                                                                    | Manuscript ID                         | M2-14-002                 |                            | Type of Manuscript       | Original research                                                                                               |                 |                            |                 |
| Bunning Title         Rumsing Title Test           Corresponding Author            E-mail         g51240m2comm.co.kr           Name         Yoursang Cho           Affinition         Maccommaly           Affinition         Maccommaly           Affinition         Maccommaly           Affinition         Maccommaly           Affinition         Maccommaly           Affinition         Maccommaly           Affinition         Maccommaly           Affinition         Maccommaly           Affinition         Maccommaly           Affinition         Maccommaly           Affinition         Maccommaly           Affinition         Maccommaly           Affinition         Maccommaly           Affinition         Abstrat feet           Vaccommaly         Secul           Afford & Actomal Actomaly         Maccommaly           Afford & Actomaly         Maccommaly           Afford & Actomaly         Adstrat feet           Responder         No           Corre Letter Test         No           Afford & Actomaly         Maccore Feet           Corre Letter Test         No           Afford & Core Letter Test                                                                                                    | Temporary number                      | 20140002                  |                            | Date Submitted           | 06-Oct-2014                                                                                                    |                 |                            |                 |
| Corresponding Author         Final         Fig 1240 m2.com.no. kr           Name         Yoursang Cho                                                                                                    | Title                                 | Title Test                |                            |                          |                                                                                                    |                 |                            |                 |
| Email         952496m2comn.ok/r           Affination         H2common/r,<br>H2 me Korea Science R Exchendog Center 2nd flor, 22 Tehran-ro 7-gil, Cangnam gu, Seoul 135-702, Kor           Address         The Korea Science R Exchendog Center 2nd flor, 22 Tehran-ro 7-gil, Cangnam gu, Seoul 135-702, Kor           Tel         H2-2-3420-1390         Fax           Address         H2-2-3420-1390         Fax           Address         H2-2-3420-1394         Fax           Address         H2-2-3420-1394         Fax           Address         H2-2-3420-1394         Fax           Address         H2-2-3420-1394         Fax           Address         H2-2-3420-1394         Fax           Address         H32-2-3420-1394         Fax           Address         H2-2-3420-1394         Fax           Address         H2-2-3420-1394         Fax           Younang Cha <sup>®</sup> ©         H32-2-3420-1394         H32-2-3420-1394           Younang Cha <sup>®</sup> ©         H32-2-3420-1394         H32-2-3420-1394           Address         Keywords Is&Keywords J&&Keywords J&&Keywords                                                                                                    | Running title                         | Running Title Test        |                            |                          |                                                                                                    |                 |                            |                 |
| Name         Younsang Cho           Address         The Korea Science & Technology Center 2nd floor, 22 Tehran -ro 7-gil, Gangnam-gu, Seoul 135-703, Kor           City         Soul         County         Republic of Korea           Tel         +82-2-2420-1390         Fax         +82-2-523-43           Valuthor Information                                                                                                    | Corresponding Author                  | e                         |                            |                          |                                                                                                    |                 |                            |                 |
| Address The Korea Science & Technology Center 2nd floor, 22 Teheran-ro 7-gil, Gangaum-gu, Seoul 135-703, Kor   City Seoul Country   Republic of Korea   Tel +82-2-3420-1390   Fax +82-2-363-4931   Colladar Phone +82-2-3420-1344   Author Information   Yoursang Cha®®   Nuthor Information   Yoursang Cha®®   Abstract   Abstract Cover Letter   Additional Information   *   Reported Star   No   Additional Information   *   *   Cover Letter &   Additional Information   *   *   Cover Letter &   Additional Information   *   *   *   Cover Letter &   Additional Information   *   *   *   *   *   *   *   *   *   *   *   *   *   *   *   *   *   *   *   *   *   *   *   *   *   *   *   *   *   *   *   *   *   *   *   *   *   *   *   *                                                                                                    |                                       |                           |                            |                          |                                                                                                    |                 |                            |                 |
| Address     The Koras Science & Technology Center 2nd floor, 22 Tehranar 0-2;il, Gangnam-gu, Seoul 135-703, Kor       City     Seoul     Country     Republic of Korea       Address     Fax     +822-5420-1390     Fax     +822-54391       Author Information     Fax     +822-54391     Fax       Voranang Cho <sup>®</sup> ●       Hatzcommunity, Seoul, Republic of Korea       Abstract & Cover Letter       Abstract & Cover Letter Fax       Abstract & Cover Letter Test       Cover Letter Test       Original files       File Name     File Designation       Additional Information       Additional Information       Additional Information       Additional Information       Additional Information       Additional Information       Additional Information       Additional Information       Additional Information       Additional Information       Additional Information       Additional Information       Additional Information       Additional Information       Algreg. 20140002_1_00.docx       Algreg. 20140002_2_00.docx       Manuscript File       Displant files       File Name       File Designation       Algreg. 20140002_2_00.docx       Algreg. 20140002_2_00.docx       Manuscri                                                                                                    |                                       |                           |                            |                          |                                                                                                    |                 |                            |                 |
| City         Soud         Country         Republic of Korea           Tel         + 822-3420-1390         Fax         + 822-563-4931           Author Information         + 822-3420-1394         -           Yoursang Cho************************************                                                                                                    |                                       |                           |                            |                          | 5 W150-000 MP                                                                                                   |                 |                            |                 |
| rel         422-3420-1390         Fax         492-2-553-4931           Calluar Phone         422-3420-1344         492-2-553-4931           Author Information         Toursang Cho <sup>®</sup> (Cho <sup>®</sup> (Cho <sup>®</sup> |                                       |                           | nology Center 2nd floor, 2 |                          | the second second second second second second second second second second second second second second second se |                 |                            |                 |
| Cellular Phone +92-2-3420-1344   Author Information   Younsang Chol®   No   Abstract Gover Letter   Abstract Abstract test   Keywords 18.8Keywords 28.8Keywords 38.8Keywords 48.8Keywords 5   Acknowledgment   Cover Letter 8   Cover Letter 6   * a. Researdb Crant   * a. Researdb Crant   * c. Conflict of Interest     Manuscript File   Original Files   File Name   File Name   PDF File Name   File Designation   A.JRPR_20140002_1_00.docx   Manuscript File   Original Files   File Name   File Name   It Page (With Author Details)   A.JRPR_20140002_2_00.docx   Manuscript File   Original Files   File Name   File Name   Author's Conflict   Author's Conflict   Author's Conflict   Author's Conflict                                                                                                    |                                       | 2                         |                            |                          |                                                                                                    |                 |                            |                 |
| Author Information         Younsang Cho <sup>1</sup> (************************************                                                                                                    |                                       |                           |                            | TAA                      | +02-2-303-4551                                                                                                  |                 |                            |                 |
| Yoursang Cha <sup>V</sup> Co<br>H42community, Seoul, Republic of Korea<br>Abstract & Cover Letter<br>Abstract Maintact test<br>Keywords 1&&Keywords 2&&Keywords 3&&Keywords 4&&Keywords 5<br>Acknowledgment<br>Cover Letter Test<br>Cover Letter Test<br>* a. Research Grant<br>* b. IRB approval<br>No<br>Manuscript File<br>Original Files<br>File Name<br>A_JRPR_20140002_0,0docx<br>A_JRPR_20140002_0,0dot<br>A_JRPR_20140002_0,0dot<br>Manuscript file (No Author Details)<br>A_JRPR_20140002_0,0dot<br>A_JRPR_20140002_0,0df<br>1st 2nd 3rd 4th 5th<br>Review Result<br>Manuscript Gpinion                                                                                                    |                                       | 102 2 3 120 13 11         |                            |                          |                                                                                                    |                 |                            |                 |
| M2community, Seoul, Republic of Korea         Abstract & Cover Letter         Abstract test         Keywords       Keywords 2&&&Keywords 2&&&Keywords 3&&Keywords 5         Acknowledgment       Cover Letter Test         • a. Research Grant       No         • b. IRB aproval       No         • c. Conflict of Interest       No         • c. Conflict of Interest       No         Original files       File Designation         File Name       File Designation         A_JRPR_20140002_1_00.docx       Manuscript file (No Author Details)         Manuscript file       Interest         Cover Result       Interest         A_Result       Anauscript file (No Author Details)         A_Result       Anauscript file (No Author Details)         A_Result       Interest         Author's Opinion       Interest         Author's Opinion       Interest                                                                                                    | 2020                                  |                           |                            |                          |                                                                                                    |                 |                            |                 |
| Abstract & Cover Letter         Abstract & Abstract test         Abstract & Abstract test         Abstract & Abstract test         Keywords       Keywords 18.8.Keywords 28.8.Keywords 38.8.Keywords 5         Acknowledgment       Cover Letter Test         * a. Research Grant       No         * b. IRB approval       No         * c. Conflict of Interest       No         Manuscript File       No         Original Files       File Designation         File Name       POF File Name       File Designation         A_JRPR_20140002_1_0.0.dxx       Manuscript File (No Author Details)       Anuscript File         Review Result       Ist       Znd       3rd       4th       Sth         Author's Opinion       Ist       Znd       3rd       4th       Sth                                                                                                    | Tourisary Cito                        |                           |                            |                          |                                                                                                    |                 |                            |                 |
| Abstract         Abstract test           Keywords         Reywords 18.8.Keywords 38.8.Keywords 48.8.Keywords 5           Acknowledgment         Cover Letter Test           *a. Research Grant         No           *a. Research Grant         No           *b. IRB approval         No           * Conflict of Interest         No           Manuscript File         No           Griginal Files         File Designation         No           A, JRPR_20140002_1_0.docx         Manuscript file (No Author Details)         Image (With Author Details)         Image (With Author Details)           A, JRPR_20140002_0_0.docx         Manuscript file (No Author Details)         Image (With Author Details)         Image (With Author Details)           Kewiew Result         Ist         2nd         3rd         4th         5th           Author's Optioion         Image (With Author Details)         Image (With Author Details)         Image (With Author Details)         Image (With Author Details)           Author's Optioion         Image (With Author Details)         Image (With Author Details)         Image (With Author Details)         Image (With Author Details)           Author's Optioion         Image (With Author Details)         Image (With Author Details)         Image (With Author Details)         Image (With Author Details)         Image (With Author                                                                                                    | <sup>1</sup> M2community, Seoul, Repu | ublic of Korea            |                            |                          |                                                                                                    |                 |                            |                 |
| Keywords       Keywords 2&& Keywords 2&& Keywords 3&& Keywords 5         Acknowledgment          Cover Letter Test       No         * a. Research Grant       No         * b. IRB approal       No         * c. Conflict of Interest       No         Original files       -         File Name       PDF File Name         A JRPR_20140002_0_0.dox       Title Page (With Author Details)         A_JRPR_20140002_0_0.dox       Manuscript file (No Author Details)         A_JRPR_20140002_0_0.dox       Manuscript file (No Author Details)         A_JRPR_20140002_0_0.dox       Manuscript file (No Author Details)         A_JRPR_20140002_0_0.dox       Manuscript file (No Author Details)         A_JRPR_20140002_0_0.dox       Manuscript file (No Author Details)         A_JRPR_20140002_0_0.dox       Manuscript file (No Author Details)         A_JRPR_20140002_0_0.dox       Manuscript file (No Author Details)         A_JRPR_20140002_0_0.dox       Manuscript file (No Author Details)         Minor revision       Interview Result         Minor revision       Interview         Author's Opinion       Interview                                                                                                    |                                       |                           |                            |                          |                                                                                                    |                 |                            |                 |
| Manuscript File     Oor       Original files     File Designation       File Name     PDF File Name       A,RPR_20140002_1_0.0dox     Title Page (With Author Details)       A,JRPR_20140002_0.pdd     Manuscript File                                                                                                    | Abstract                              | Abstract test             |                            |                          |                                                                                                    |                 |                            |                 |
| Acknowledgment       Cover Letter Test         * a. Research Grant       No         * b. IR8 approval       No         * c. Conflict of Interest       No         Manuscript File       No         Original files       File Designation         File Name       PDF File Name         PDF Z0140002_1_00.docx       Title Page (With Author Details)         A_JRPR_20140002_2_00.docx       Manuscript File (No Author Details)         A_JRPR_20140002_2_00.docx       Manuscript File (No Author Details)         A_JRPR_20140002_0.pdf       Manuscript File (No Author Details)         Review Result       Ist       2nd       3rd       4th         Sth       Minor revision       Ist       2nd       3rd       4th         Author's Opinion       Ist       2nd       3rd       4th       5th                                                                                                    | Keywords                              | Keywords 1&&Keywords 2    | &&Keywords 3&&Keyword      | is 4&&Keywords 5         |                                                                                                    |                 |                            |                 |
| Cover Letter Test       No         * a. Research Grant       No         * dditional Information       * b. IRB approval       No         * b. IRB approval       No         * c. Conflict of Interest       No         Manuscript File       No         Original files       File Designation         File Name       PDF File Name       File Designation         A_JRPR_20140002_1_0.0.docx       Manuscript file (No Author Details)         A_JRPR_20140002_0.public       Manuscript file (No Author Details)         A_JRPR_20140002_0.public       Manuscript file (No Author Details)         A_JRPR_20140002_0.public       Manuscript file (No Author Details)         A_JRPR_20140002_0.public       Sth                                                                                                    | Acknowledgment                        | Reynolds Idditeynolds 2   | addreywords Saddreyword    | 15 Total Control 5       |                                                                                                    |                 |                            |                 |
| Cover factor     No       * c. Conflict of Interest     No       # c. Conflict of Interest     No       # c. Conflict of Interest     No       # c. Conflict of Interest     No       # c. Conflict of Interest     No       # c. Conflict of Interest     No       # c. Conflict of Interest     No       # c. Conflict of Interest     No       # c. Conflict of Interest     No       # c. Conflict of Interest     No       # c. Conflict of Interest     No       # c. Conflict of Interest     No       # c. Conflict of Interest     Interest       # c. Conflict of Interest     Interest       # c. Conflict of Interest     Interest       # c. Conflict of Interest     Interest       # c. Conflict of Interest     Manuscript file Page (With Author Details)       # c. Review Result     Manuscript file (No Author Details)       # c. Review Result     Interest interest       Interest interest     Sth                                                                                                    |                                       | Cover Letter Test         |                            |                          |                                                                                                    |                 |                            |                 |
| Additional Information     * b. IRB approval     No       * c. Conflict of Interest     No       Manuscript File     No       Original files     File Name     File Designation       File Name     PDF File Name     File Designation       A_JRPR_20140002_1_0.0.docx     Title Page (With Author Details)     Imauscript file (No Author Details)       A_JRPR_20140002_2_0.0.docx     Manuscript file (No Author Details)     Imauscript file (No Author Details)       Review Result     1st     2nd     3rd     4th       Author's Opinion     1st     2nd     3rd     4th                                                                                                    | Cover Letter &                        | * a. Research Grant       |                            |                          | N                                                                                                    | D               |                            |                 |
| Manuscript File       Original files       File Name     PDF File Name       A_JRPR_20140002_1_00.docx     Title Page (With Author Details)       A_JRPR_20140002_2_00.docx     Manuscript file (No Author Details)       A_JRPR_20140002_0.pdf     Manuscript file (No Author Details)       Review Result     1st     2nd     3rd     4th       Sth                                                                                                    | Additional Information                | 12.0                      |                            |                          | N                                                                                                    | D               |                            |                 |
| Original files       File Name     PDF File Name     File Designation       A_JRPR_20140002_1_0.0.docx     Title Page (With Author Details)     Image: Comparison of the Comparison of the Comparison of th                                                                                                    |                                       | * c. Conflict of Interest |                            |                          | N                                                                                                    | 0               |                            |                 |
| File Name     PDF File Name     File Designation       A_JRPR_20140002_1_00.docx     Title Page (With Author Details)     Image: Comparison of the Page (With Author Details)       A_JRPR_20140002_2_00.docx     Manuscript file (No Author Details)     Image: Comparison of the Page (With Author Details)       Review Result     1st     2nd     3rd     4th       Solution     1st     2nd     3rd     4th                                                                                                    | Manuscript File                       |                           |                            |                          |                                                                                                    |                 |                            |                 |
| A_JRPR_20140002_1_00.docx     Title Page (With Author Details)       A_JRPR_20140002_2_00.docx     Manuscript file (No Author Details)       A_JRPR_20140002_0.pdf     Image: Comparison of the Comparison of the Co                                                                                                    | Original files                        |                           |                            |                          |                                                                                                    |                 |                            |                 |
| A_JRPR_20140002_2_00.docx     Manuscript file (No Author Details)       A_JRPR_20140002_0.pdf         Review Result         Ist     2nd     3rd     4th         Author's Opinion         Ist     2nd     3rd     4th         Solutions                                                                                                    | File Name                             | PDF File Name             | File Designa               | tion                     |                                                                                                    |                 |                            |                 |
| Ist 2nd 3rd 4th 5th       Authors Opinion       1st 2nd 3rd 4th 5th                                                                                                    | A_JRPR_20140002_1_00.d                | locx                      | Title Page (               | With Author Details)     |                                                                                                    |                 |                            |                 |
| Ist 2nd 3rd 4th 5th       Authors Opinion       1st 2nd 3rd 4th 5th                                                                                                    | A_JRPR_20140002_2_00.d                | locx                      | Manuscript                 | file (No Author Details) |                                                                                                    |                 |                            |                 |
| Ist     2nd     3rd     4th     5th       Review Result     Minor revision     Image: Second second secon                                                                                                    |                                       |                           |                            |                          |                                                                                                    |                 |                            |                 |
| Review Result     Minor revision       Author's Opinion         1st     2nd       3rd     4th                                                                                                    | Review Result                         |                           |                            |                          |                                                                                                    |                 |                            |                 |
| Author's Opinion     Inst     2nd     3rd     4th     5th                                                                                                    |                                       | 1st                       | 2nd                        | 3rd                      | 4th                                                                                                    | 5th             |                            |                 |
| 1st 2nd 3rd 4th 5th                                                                                                    | Review Result                         |                           |                            |                          |                                                                                                    |                 |                            |                 |
| 1st 2nd 3rd 4th 5th                                                                                                    |                                       |                           |                            | 4.0                      |                                                                                                    |                 |                            |                 |
|                                                                                                    | Author's Opinion                      |                           |                            |                          |                                                                                                    |                 |                            |                 |
|                                                                                                    | Author's Opinion                      | 1st                       | 2nd                        | 3rd                      | 4th                                                                                                    | 5th             |                            |                 |

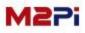

#### <u>Status</u>

You can confirm Status and the closing date of revision. Click the button to see the Reviewer's Comments and history of review about the review result. If necessary, you must revise the manuscript until the revision deadline.

| nuscript ID                                  | Manuscript Title | Date Submitted | Date Decisioned | Status                                                            | Edit (revision |
|----------------------------------------------|------------------|----------------|-----------------|-------------------------------------------------------------------|----------------|
| <b>//2-14-002</b> Title Test [VIEW]          |                  | 06-Oct-2014    | 06-Oct-2014     | In first revision<br>Processing<br>~ 2014-10-20<br>Minor revision | » Revision     |
|                                              |                  |                |                 | V                                                                 |                |
| ~                                            | Re               | view Result    |                 |                                                                   |                |
| Manuscript ID                                | -14-002          |                |                 |                                                                   |                |
| Review Count                                 | 1st              |                |                 |                                                                   |                |
| Send Date                                    | 06-Oct-2014      |                |                 |                                                                   |                |
| Recommendation                               | Minor revision   |                |                 |                                                                   |                |
| Comments to<br>Authors<br>(Editorial Office) | 통합심사내용 test      |                |                 |                                                                   |                |
|                                              | Revie            | wer's Comments |                 |                                                                   |                |
| # Reviewer 1                                 |                  |                |                 |                                                                   |                |
| Comments to Autho                            | rs test          |                |                 |                                                                   |                |
|                                              |                  |                |                 |                                                                   |                |
|                                              |                  |                |                 |                                                                   |                |

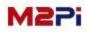

### **Submissions Needing Revision**

Edit (revision)

After confirming the result, click the "Revision" button and fill in step by step to edit the manuscript. The "Revision" button is activated only when the Status is under revision.

| Manuscript ID | Manu                                 | iscript Title                   | Date Submitted                                                                                              | Date Decisioned                     | Status                                                            | Edit (revision) |
|---------------|--------------------------------------|---------------------------------|----------------------------------------------------------------------------------------------------|-------------------------------------|-------------------------------------------------------------------|-----------------|
| M2-14-002 Tr  | tle Test [VIEW]                      |                                 | 06-Oct-2014                                                                                                 | 06-Oct-2014                         | In first revision<br>Processing<br>~ 2014-10-20<br>Minor revision | » Revision      |
|               | Ø Manuscripts in Revis               | rion                            |                                                                                                    |                                     |                                                                   |                 |
|               |                                      |                                 |                                                                                                    |                                     |                                                                   |                 |
|               | 1 Title, Abstract                    |                                 | uscript Type, Title and Abstract<br>se fill in the manuscript type, title, running title, abstract, key     | words and Corresponding Author.     | K                                                                 |                 |
|               |                                      |                                 |                                                                                                    | Required fields                     | are marked with "="                                               |                 |
|               | 2 Authors                            | Category of<br>Submission       | New OResubmission                                                                                           |                                     |                                                                   |                 |
|               |                                      | • Type of Manuscript            | Original article     O Case Report     O Image of the                                                       | Month OReview Article OR            | Research Report                                                   |                 |
|               | 3 File upload                        |                                 | O Letter O Editorial                                                                                        |                                     |                                                                   |                 |
|               | ×                                    | * Topic                         | Acute lung injury                                                                                           | 1                                   |                                                                   |                 |
|               | 4 PDF conversion                     | * Title                         | Title<br>Special Characters                                                                                 | 0/20 v                              | vords                                                             |                 |
|               | ×                                    | * Running Title                 | Running Title                                                                                               | 13/50 c                             | haracters                                                         |                 |
|               | 5 Cover Letter &<br>Additional Info. |                                 | * Do not use special characters<br>- 1 words (up to 250 Words)                                              | Special Characters                  |                                                                   |                 |
|               | $\sim$                               |                                 | It should contain the following components in the order<br>and conclusion.                                  |                                     | , methods, results                                                |                 |
|               | 6 Response note                      |                                 | (Word count of abstract should be equal to or less than 25<br>Abstract test                                 | 0)                                  |                                                                   |                 |
|               |                                      |                                 |                                                                                                    |                                     |                                                                   |                 |
|               | 7 Preview                            | * Abstract                      |                                                                                                    |                                     |                                                                   |                 |
|               |                                      |                                 |                                                                                                    |                                     |                                                                   |                 |
|               | 8 Submit                             |                                 |                                                                                                    |                                     |                                                                   |                 |
|               |                                      |                                 |                                                                                                    |                                     | ~                                                                 |                 |
|               |                                      | Acknowledgment                  |                                                                                                    |                                     | ^<br>~                                                            |                 |
|               |                                      |                                 | MeSH browser Find MeSH Terms                                                                                |                                     |                                                                   |                 |
|               |                                      | * Keywords                      | keyword1 keyword2 k * Between three and five keywords should be listed.                                     | eyword3                             |                                                                   |                 |
|               |                                      | * Is the article revis          | ed or edited by the professional English proofreading?                                                      | ●Yes ○No                            |                                                                   |                 |
|               |                                      |                                 |                                                                                                    |                                     |                                                                   |                 |
|               |                                      | Corresponding Au                |                                                                                                    |                                     |                                                                   |                 |
|               |                                      | * E-mail                        | younsang@m2comm.co.kr                                                                                       | Find Author<br>Last                 |                                                                   |                 |
|               |                                      | * Full Name                     | Name Cho                                                                                                    | Last                                |                                                                   |                 |
|               |                                      | ORCID ID                        | 0000-0002-5915-3445 What is ORCID?                                                                          |                                     |                                                                   |                 |
|               |                                      | <ul> <li>Affiliation</li> </ul> | M2community<br>ex) Department of ooo, ooo Hospital, ooo University                                          |                                     |                                                                   |                 |
|               |                                      | * Address                       | The Korea Science & Technology Center 2nd floor, 22 Te<br>ex) 1 Gwanak-ro, Gwanak-gu, Seoul 151-742, Korea  | heran-ro 7-gil, Gangnam-gu, Seoul : |                                                                   |                 |
|               |                                      | * City                          | Seoul                                                                                                    |                                     |                                                                   |                 |
|               |                                      |                                 |                                                                                                    |                                     |                                                                   |                 |
|               |                                      | * Country                       | Republic of Korea                                                                                           |                                     |                                                                   |                 |
|               |                                      |                                 | Republic of Korea         V           +82-2-3420-1390         * Fax           +82-2-3420-1344         * Fax | +82-2-563-4931                      |                                                                   |                 |

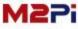

### Edit (revision) – Step 3. File Upload: revision manuscripts according to the review result

The revision is processed the same steps as the "New Submission", but you cannot edit the information of the author. The manuscript revised according to the review result will be under "PDF conversion" after attached files the same as the first submission <u>at the File upload step</u>.

| Title, Abstract                    |               | File upload                            | itle Page, Manuscript file.                                                        |                               |                       |              |          |
|------------------------------------|---------------|----------------------------------------|------------------------------------------------------------------------------------|-------------------------------|-----------------------|--------------|----------|
| $\sim$                             |               |                                        | cle title, full names and affiliations of a                                        | Il authors, corresponding au  | thor's contact inform | ation run    | nina ti  |
| Authors                            | Step 3.       | Manuscript fil                         | e Abstract, key words, main text, ackn                                             | 5A 55                         |                       | actory ratio | , and a  |
| $\mathbf{V}$                       |               |                                        | es of data(includes table footnotes)<br>udes figures (illustrations, diagrams or   | photographs)                  |                       |              |          |
| File upload                        |               | Supplement fi                          | ile Supply all supplementary material ir<br>py Abstract, key words, main text, ack | n standard file formats       | figuro logondo, toblo | including    | marki    |
| ~                                  |               | Annotated Co                           | py Abstract, key words, main text, ack                                             | nowledgments, references,     | ligure legenus, table | including    | IIIdi Ki |
| PDF conversion                     | Add a New     | File                                   |                                                                                    |                               |                       |              |          |
| $\sim$                             |               | Man                                    | Page (With Author Details) uscript file (No Author Details)                        | (File Format : MS word (.do   | oc, .docx))           |              |          |
| Cover Letter &<br>Additional Info. | Item          | Tabl<br>Figu                           |                                                                                    |                               |                       |              |          |
| $\sim$                             |               | Sup                                    | plementary materials                                                               |                               |                       |              |          |
| Response note                      | File Name     |                                        | -                                                                                  | <br>찾(                        | 가보기                   |              |          |
| $\sim$                             |               |                                        | > Uploa                                                                            | d File                        |                       |              |          |
| Preview                            | Original file | s                                      |                                                                                    |                               |                       |              |          |
|                                    | Order         | Item                                   | File Name                                                                          | Description                   | Date                  | Edi          | it De    |
| Submit                             | □ 1           | Title Page (With<br>Author Details)    | A_TRD_20140003_1_00.docx                                                           |                               | 01-Oct-20             | 14           |          |
| Submit                             | 2             | Manuscript file (No<br>Author Details) | A_TRD_20140003_2_00.docx                                                           |                               | 01-Oct-20             | 14           |          |
|                                    | 3             | Table                                  | A_TRD_20140003_3_00_203.docx                                                       | Table 1. test                 | 01-Oct-20             | 14           |          |
|                                    | 4             | Table                                  | A_TRD_20140003_3_00_204.docx                                                       | Table 2.                      | 01-Oct-20             | 14           |          |
|                                    | 5             | Figure                                 | A_TRD_20140003_4_00_205.tif<br>72 dpi                                              | Fig. 1. Test                  | 01-Oct-20             | 14           |          |
|                                    | 6             |                                        |                                                                                    |                               | 01-Oct-20             | 14           |          |
|                                    | 1st revision  | files * The prov                       | vious step to file copy. (please sel                                               | art the checkboy of the file) |                       |              | -        |
|                                    | Order         | Item                                   | File Name                                                                          | Description                   | Date                  | Edit         | De       |
|                                    | 1             | Title Page (With<br>Author Details)    | A_TRD_20140003_1_11.docx                                                           |                               | 06-Oct-2014           | EOIT         | 0        |
|                                    | 1             | AULIIOI Delaiis)                       |                                                                                    |                               |                       |              |          |

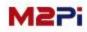

Edit (revision) – Step 6. Response note: entry author's comments according to the revision

You can confirm the first review comments again, and you can write a list of responses to the comments of each reviewer. You can enter directly or send it as an attachment.

The rest step is the same as the first submission. The submitted manuscript completed revision cannot be edited any more.

| Title, Abstract                    | Step 6. View     | w and Response to Deci | sion Letter |          |     |     |
|------------------------------------|------------------|------------------------|-------------|----------|-----|-----|
| Authors                            | Review Result    |                        |             |          |     |     |
|                                    |                  | 1st                    | 2nd         | 3rd      | 4th | 5th |
| File upload                        | Review Result    | Minor revision         |             |          |     |     |
|                                    |                  |                        |             |          |     | L   |
| PDF conversion                     | Author's Opinion |                        |             |          |     |     |
| $\overline{\nabla}$                |                  |                        |             |          |     | ~   |
| Cover Letter &<br>Additional Info. |                  |                        |             |          |     |     |
| $\lor$                             |                  |                        |             |          |     |     |
| Response note                      |                  |                        |             |          |     |     |
| $\lor$                             |                  |                        |             |          |     |     |
| Preview                            |                  |                        |             |          |     | ~   |
|                                    | Attach File      |                        |             | <u> </u> | 7   |     |

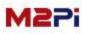

#### Edit (revision) – Complete Submission

Once a manuscript has submitted after the author revised it, you cannot edit any more because its status is "Completed". Select the title <u>to see the submitted files</u> <u>and the author's comments</u> on the detail view.

| Submissions N                             | eeding Revision               |                                   |                            |                   |                 |                                                  |                 |
|-------------------------------------------|-------------------------------|-----------------------------------|----------------------------|-------------------|-----------------|--------------------------------------------------|-----------------|
| Manuscript ID                             |                               | Manuscript Title                  |                            | Date Submitted    | Date Decisioned | Status                                           | Edit (revision) |
| M2-14-002                                 | Title Test [VIEW]             |                                   |                            | 06-0ct-2014       | 06-Oct-2014     | In first revision<br>Completed<br>Minor revision | -               |
| Title                                     | <u>↓</u>                      |                                   |                            |                   |                 |                                                  |                 |
| Category of Submission                    | New                           |                                   |                            |                   |                 |                                                  |                 |
| Manuscript ID                             | M2-14-002                     |                                   | Type of Manuscript         | Original research |                 |                                                  |                 |
|                                           | 20140002                      |                                   | Date Submitted             | 06-Oct-2014       |                 |                                                  |                 |
| Temporary number<br>Title                 |                               |                                   | Date Submitted             | 00-001-2014       |                 |                                                  |                 |
|                                           | Title Test                    |                                   |                            |                   |                 |                                                  |                 |
| Running title                             | Running Title Test            |                                   |                            |                   |                 |                                                  |                 |
| Corresponding Author                      |                               |                                   |                            |                   |                 |                                                  |                 |
| E-mail<br>Name                            | sj6124@m2comm.co.kr           |                                   |                            |                   |                 |                                                  |                 |
| Affiliation                               | Younsang Cho<br>M2community   |                                   |                            |                   |                 |                                                  |                 |
| Address                                   |                               | y Center 2nd floor, 22 Teheran-ro | 7-gil, Gangnam-gu, Seoul 1 | 35-703, Kor       |                 |                                                  |                 |
| City                                      | Seoul                         |                                   | Country                    | Republic of Korea |                 |                                                  |                 |
| Tel                                       | +82-2-3420-1390               |                                   | ax                         | +82-2-563-4931    |                 |                                                  |                 |
| Cellular Phone                            | +82-2-3420-1344               |                                   |                            |                   |                 |                                                  |                 |
| Author Information                        |                               |                                   |                            |                   |                 |                                                  |                 |
| Younsang Cho <sup>1*</sup>                |                               |                                   |                            |                   |                 |                                                  |                 |
|                                           |                               |                                   |                            |                   |                 |                                                  |                 |
| <sup>1</sup> M2community, Seoul, Republic | c of Korea                    |                                   |                            |                   |                 |                                                  |                 |
| Abstract & Cover Letter                   |                               |                                   |                            |                   |                 |                                                  |                 |
| Abstract                                  | Abstract test                 |                                   |                            |                   |                 |                                                  |                 |
| Keywords                                  | Keywords 1, Keywords 2, Keywo | ords 3, Keywords 4, Keywords 5    |                            |                   |                 |                                                  |                 |
| Acknowledgment                            |                               |                                   |                            |                   |                 |                                                  |                 |
|                                           | Cover Letter Test             |                                   |                            |                   |                 |                                                  |                 |
| Cover Letter & Additional                 | a. Research Grant             |                                   |                            |                   | No              |                                                  |                 |
| Information                               | * b. IRB approval             |                                   |                            |                   | No              |                                                  |                 |
|                                           | * c. Conflict of Interest     |                                   |                            |                   | No              |                                                  |                 |
| Manuscript File                           |                               |                                   |                            |                   |                 |                                                  |                 |
| Original files                            |                               |                                   |                            |                   |                 |                                                  |                 |
| File Name                                 | PDF File Name                 | File Designation                  |                            |                   |                 |                                                  |                 |
| A_JRPR_20140002_1_00.doc                  | x                             | Title Page (With Aut              | hor Details)               |                   |                 |                                                  |                 |
| A_JRPR_20140002_2_00.doc                  | x                             | Manuscript file (No               | Author Details)            |                   |                 |                                                  |                 |
|                                           | A_JRPR_20140002_0             | .pdf                              |                            |                   |                 |                                                  |                 |
| 1st revision files                        |                               |                                   |                            |                   |                 |                                                  |                 |
| File Name                                 | PDF File Name                 | File Designation                  |                            |                   |                 |                                                  |                 |
| A_JRPR_20140001_1_11.doc                  |                               | Title Page (With Aut              | hor Details)               |                   |                 |                                                  |                 |
| A_JRPR_20140001_2_11.doo                  |                               | Manuscript file (No               |                            |                   |                 |                                                  |                 |
|                                           | A_JRPR_20140001_1             |                                   | increa Decanaj             |                   |                 |                                                  |                 |
|                                           | P_JKPK_20140001_1             |                                   |                            |                   | /               |                                                  |                 |
| Review Result                             |                               |                                   |                            |                   |                 |                                                  |                 |
|                                           | 1st                           | 2nd                               | 3rd                        | 4th               | 5th             |                                                  |                 |
| Review Result                             | Minor revision                | LING                              |                            |                   |                 |                                                  |                 |
|                                           |                               | •                                 |                            |                   |                 |                                                  |                 |
| Author's Opinion                          |                               | i                                 |                            |                   |                 |                                                  |                 |
|                                           | 1st                           | 2nd                               | 3rd                        | 4th               | 5th             |                                                  |                 |
|                                           |                               |                                   |                            |                   |                 |                                                  |                 |
| Author's Opinion                          | 1st<br>Author's Opinion       |                                   |                            |                   |                 |                                                  |                 |

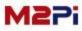

### Submissions Needing Final Revision (Optional)

You can <u>upload the final revision file</u> by selecting the "Submissions Needing Final Revision" menu <u>after manuscripts are accepted</u>.(or you can upload the file by selecting the list at the bottom on the screen or the "Accept" menu.) You can temporarily save the final revision file by selecting the "Temporary Save" button and complete submission by the "Submit" button.

| O Author Main                                                                                                    |                                    |                                            |                             |                           |
|----------------------------------------------------------------------------------------------------|------------------------------------|--------------------------------------------|-----------------------------|---------------------------|
| The journal to which you are submitting your n<br>submitting your manuscript to this journal you<br>plagiarism against previously published works.                                                                                                    |                                    |                                            |                             |                           |
| New Submissions                                                                                                    | Author Resour                      | ces                                        |                             |                           |
| New Submissions 📀                                                                                                    | It shows the mo<br>the delete link | st recent five e-mails about your sub      | mission. To remove an e-ma  | ail from this list, click |
| 0 Incomplete Submissions<br>0 Submissions Sent Back to Author                                                                                                    | 20140002                           | [Tuberculosis and Respiratory D<br>Tempora | iseases] Complete submissio | ons. 🗵                    |
| Author Resources         New Submissions       Author Resources         New Submissions       It shows the most recent five e-mails about your submission. To remove an e-mail from this list, click the delete link         D Incomplete Submissions       It shows the most recent five e-mails about your submission. To remove an e-mail from this list, click the delete link         D Submissions Sent Back to Author       20140002       [Tuberculosis and Respiratory Diseases] Complete submissions.       Image: Complete submissions         D Submissions Being Processed       It shows the most recent five e-mails about your submission. To remove an e-mail from this list, click the delete link       20140002       [Tuberculosis and Respiratory Diseases] Complete submissions.       Image: Complete submissions         D Submissions Being Processed       Image: Complete submissions       Image: Complete submissions       Image: Complete submissions         D Manuscripts in Review       Reviews / Revisions       Image: Complete submissions       Image: Complete submissions       Image: Complete submissions         D Manuscripts in Review       Image: Complete submissions       Image: Complete submissions       Image: Complete submissions       Image: Complete submissions         D Manuscripts in Review       Reviews / Revisions       Image: Complete submissions       Image: Complete submissions       Image: Complete submissions       Image: Complete submissions       Image: Complete submissions       Image: Complete s |                                    |                                            |                             |                           |
| 0 Manuscripts in Review<br>0 Submissions Needing Revision<br>1 Submissions Needing Final Revision                                                                                                    |                                    |                                            |                             |                           |
| Completed                                                                                                    |                                    |                                            |                             |                           |
| 0       Manuscripts with Accepted         0       Manuscripts under English-proofreading         0       Manuscripts under Manuscript Editing         0       Manuscripts under In Press         0       Manuscripts under PDF Proof                                                                                                    |                                    |                                            |                             |                           |
| Accepted_(1) Rejected_(0) Submissions with a Decision_(0)                                                                                                    |                                    |                                            |                             |                           |
| Manuscripts in Progress                                                                                                    |                                    |                                            |                             |                           |
| Manuscript Title                                                                                                    |                                    | Date Submitted                             | Status                      | Edit (revision)           |
| Title Test [VIEW]                                                                                                    |                                    | 06-Oct-2014                                | Final Revision              | × Final Revision          |

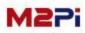

### Submissions Needing Final Revision (Optional)

You can check the English-proofreading file. You can temporarily save the final revision file by selecting the "Temporary Save" button and complete submission by the "Submit" button.

The revision file completed submission cannot be edited, and you can see the contents submitted by selecting the title on the list page.

| 10                                                                                                    |                                                                                                    |
|----------------------------------------------------------------------------------------------------|----------------------------------------------------------------------------------------------------|
| Manuscript ID                                                                                                    | JRPR-14-002                                                                                                    |
| Title                                                                                                    | Title Test                                                                                                    |
| English-proofreading                                                                                                    | Title Page (With Author Details) - Download : Eng_20140002_1_00.docx Manuscript file (No Author Details) - Download :<br>Eng_20140002_2_00_13.docx<br>Final revision file : Final_20140002_2_00_13.docx(12KBytes) |
| This attahcment file is the final re<br>Please answer your acceptance.<br><ul> <li>1. Yes, I agree the proofre</li> <li>2. No, I do not agree it.</li> </ul> | evision after English-proofreading.<br>eading.                                                                                                    |
| If, you do not agree it, please des                                                                                                    | scribe your requests in detail.                                                                                                    |
| Please, attach the final manus<br>* Do not revise the other cont                                                                                             |                                                                                                    |
| Attach File                                                                                                    | 찾아보기<br>Submit Temporary Save                                                                                                    |
|                                                                                                    | Submit Temporary Save                                                                                                    |

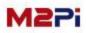

#### **Manuscripts with Accepted**

#### You can check manuscripts with Accepted.

|                                                               | nanuscript employs a plagiarism detection system. By                                                          |             |
|---------------------------------------------------------------|----------------------------------------------------------------------------------------------------|-------------|
| Powered by iThenticate                                        | accept that your manuscript may be screened for Author Resources                                              |             |
| New Submissions                                               | Author Resources It shows the most recent five e-mails about your submission. To remove an e-mail from this l | list, click |
| New Submissions O                                             | the delete link                                                                                               |             |
| 0 Incomplete Submissions<br>0 Submissions Sent Back to Author | 20140002 [Tuberculosis and Respiratory Diseases] Complete submissions.<br>Tempora                             |             |
| 0 Submissions Being Processed                                 | 20140001 [Tuberculosis and Respiratory Diseases] Complete submissions.<br>Tempora                             | ×           |
| Reviews / Revisions                                           |                                                                                                    |             |
| 0 Manuscripts in Review                                       |                                                                                                    |             |
| 0 Submissions Needing Revision                                |                                                                                                    |             |
| 0 Submissions Needing Final Revision                          |                                                                                                    |             |
| Completed                                                     |                                                                                                    |             |
| 1 Manuscripts with Accepted                                   |                                                                                                    |             |
| 0 Manuscripts under English-proofreading                      |                                                                                                    |             |
| 0 Manuscripts under Manuscript Editing                        |                                                                                                    |             |
| 0 Manuscripts under In Press                                  |                                                                                                    |             |
| 0 Manuscripts under PDF Proof                                 |                                                                                                    |             |
| Accepted (1) Rejected (0) Submissions with a Decision (0)     |                                                                                                    |             |
| Manuscripts in Progress                                       |                                                                                                    |             |
| Manuscript Title                                              | Date Submitted Status Edit (re                                                                                | vision)     |
| Title Test [VIEW]                                             | 06-Oct-2014 Accepted                                                                                          | !           |

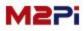

### Manuscripts under English-proofreading (Optional)

You can check manuscripts under English-proofreading.

| Author Main                                                                                                    |                                      |                                                                          |               |
|----------------------------------------------------------------------------------------------------|--------------------------------------|--------------------------------------------------------------------------|---------------|
| The journal to which you are submitting your n<br>submitting your manuscript to this journal you<br>plagiarism against previously published works. |                                      |                                                                          |               |
| New Submissions                                                                                                    | Author Resource                      | 15                                                                       |               |
| New Submissions O                                                                                                    | It shows the most<br>the delete link | recent five e-mails about your submission. To remove an e-mail from this | s list, click |
| 0 Incomplete Submissions<br>0 Submissions Sent Back to Author                                                                                      | 20140002                             | [Tuberculosis and Respiratory Diseases] Complete submissions.<br>Tempora |               |
| 0 Submissions Being Processed                                                                                                    | 20140001                             | [Tuberculosis and Respiratory Diseases] Complete submissions.<br>Tempora | ×             |
| Reviews / Revisions                                                                                                    |                                      |                                                                          |               |
| Manuscripts in Review                                                                                                    |                                      |                                                                          |               |
| 0 Submissions Needing Revision                                                                                                    |                                      |                                                                          |               |
| 0 Submissions Needing Final Revision                                                                                                    |                                      |                                                                          |               |
| Completed                                                                                                    |                                      |                                                                          |               |
| 0 Manuscripts with Accepted                                                                                                    |                                      |                                                                          |               |
| 1 Manuscripts under English-proofreading                                                                                                    |                                      |                                                                          |               |
| Manuscripts under Manuscript Editing                                                                                                    |                                      |                                                                          |               |
| 0 Manuscripts under In Press                                                                                                    |                                      |                                                                          |               |
| 0 Manuscripts under PDF Proof                                                                                                    |                                      |                                                                          |               |
| Accepted (0) Rejected (0) Submissions with a Decision (0)                                                                                          |                                      |                                                                          |               |

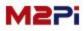

### Manuscripts under Manuscript Editing (Optional)

You can check manuscripts under Manuscript Editing.

| New Submissions                                               | Author Resour                      | ces                                                                         |             |
|---------------------------------------------------------------|------------------------------------|-----------------------------------------------------------------------------|-------------|
| New Submissions                                               | It shows the mo<br>the delete link | st recent five e-mails about your submission. To remove an e-mail from this | list, clici |
| 0 Incomplete Submissions<br>0 Submissions Sent Back to Author | 20140002                           | [Tuberculosis and Respiratory Diseases] Complete submissions.<br>Tempora    | E           |
| 0 Submissions Being Processed                                 | 20140001                           | [Tuberculosis and Respiratory Diseases] Complete submissions.<br>Tempora    |             |
| Reviews / Revisions                                           |                                    |                                                                             |             |
| 0 Manuscripts in Review                                       |                                    |                                                                             |             |
| 0 Submissions Needing Revision                                |                                    |                                                                             |             |
| 0 Submissions Needing Final Revision                          |                                    |                                                                             |             |
| Completed                                                     |                                    |                                                                             |             |
| 0 Manuscripts with Accepted                                   |                                    |                                                                             |             |
| 0 Manuscripts under English-proofreading                      |                                    |                                                                             |             |
| 1 Manuscripts under Manuscript Editing                        |                                    |                                                                             |             |
| 0 Manuscripts under In Press                                  |                                    |                                                                             |             |

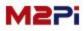

#### Manuscripts under In Press

#### You can check manuscripts under In Press.

| New Submissions                                               | Author Resources                  |                                                                            |             |
|---------------------------------------------------------------|-----------------------------------|----------------------------------------------------------------------------|-------------|
| New Submissions 🔹 🔊                                           | It shows the most the delete link | t recent five e-mails about your submission. To remove an e-mail from this | list, clici |
| 0 Incomplete Submissions<br>0 Submissions Sent Back to Author | 20140002                          | [Tuberculosis and Respiratory Diseases] Complete submissions.<br>Tempora   | E           |
| 0 Submissions Being Processed                                 | 20140001                          | [Tuberculosis and Respiratory Diseases] Complete submissions.<br>Tempora   |             |
| Reviews / Revisions                                           |                                   |                                                                            |             |
| 0 Manuscripts in Review                                       |                                   |                                                                            |             |
| 0 Submissions Needing Revision                                |                                   |                                                                            |             |
| 0 Submissions Needing Final Revision                          |                                   |                                                                            |             |
| Completed                                                     | 1                                 |                                                                            |             |
| 0 Manuscripts with Accepted                                   |                                   |                                                                            |             |
| 0 Manuscripts under English-proofreading                      |                                   |                                                                            |             |
| 0 Manuscripts under Manuscript Editing                        |                                   |                                                                            |             |
| 1 Manuscripts under In Press                                  |                                   |                                                                            |             |

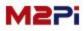

### Manuscripts under PDF Proof (Optional)

#### You can check manuscripts under PDF Proof.

|                                                                                                    | manuscript employs a plagiarism detection system. By<br>a accept that your manuscript may be screened for                                                                                     |  |
|----------------------------------------------------------------------------------------------------|----------------------------------------------------------------------------------------------------|--|
| New Submissions                                                                                                    | Author Resources                                                                                                    |  |
| New Submissions  O Incomplete Submissions                                                                                                    | It shows the most recent five e-mails about your submission. To remove an e-mail from this list, click the delete link 20140002 [Tuberculosis and Respiratory Diseases] Complete submissions. |  |
| 0 Submissions Sent Back to Author<br>0 Submissions Being Processed                                                                                                    | 20140001     [Tuberculosis and Respiratory Diseases] Complete submissions.<br>Tempora                                                                                                    |  |
| Reviews / Revisions         0       Manuscripts in Review         0       Submissions Needing Revision         0       Submissions Needing Final Revision                                                             |                                                                                                    |  |
| Completed                                                                                                    |                                                                                                    |  |
| 0 <u>Manuscripts with Accepted</u><br>0 <u>Manuscripts under English-proofreading</u><br>0 <u>Manuscripts under Manuscript Editing</u><br>0 <u>Manuscripts under In Press</u><br>1 <u>Manuscripts under PDF Proof</u> |                                                                                                    |  |
| Accepted (1) Rejected (0) Submissions with a Decision (0)                                                                                                    |                                                                                                    |  |

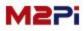

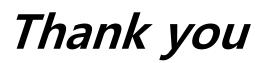